# **Pojmy související s GIS**

Matematická kartografie - disciplína zabývající se převodem zemského povrchu do roviny.

Ekvidistantní zobrazení - nezkresluje délky určité soustavy. Zpravidla touto soustavou bývají zeměpisné poledníky nebo rovnobžky. Nelze definovat ekvidistantní zobrazení, které by nezkreslovalo žádné délky.

Ekvivalentní zobrazení - nezkresluje plochy, zkreslení úhlů je však zde poměrně značné, což se projevuje zejména ve tvarech ploch.

Konformní zobrazení - ponechává nezkreslené úhly, značně jsou však zde zkreslovány plochy.

Zemský povrch - geometricky složitý útvar geoid, proto je modelován rotačním elipsoidem, který je určen hlavní a vedlejší poloosou. Pro různá kartografická zobrazení je jsou používány různé elipsoidy, v poslední době je snaha používat elipsoid WGS84.

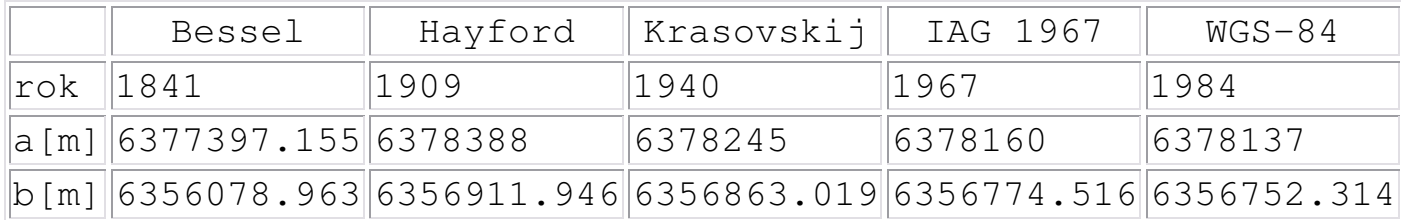

Geodetické datum: model zemského tělesa (koule, elipsoid..), jeho umístění (orientace) vůči zemskému tělesu a datum *u*rčení.

Geografické souřadnice - určení polohy bodu na ploše elipsoidu pomocí zeměpisné šířky  $\varphi$  a zeměpisné délky  $\lambda$ . Šířka  $\pmb{\varphi}$  je definována jako úhel mezi normálou k ploše elipsoidu a rovinou rovníku (-*90º , 90º*) k severnímu a jižnímu pólu. Délka je úhel mezi rovinou základního poledníku (meridiánu) a poledníku daného bodu (*0º,360º*) nebo (*-180º,180 º*)*.*

*Geocentrické souřadnice X,Y,Z - prostorový souřadný systém s*  $\overline{\mathsf{poč} }$ átkem ve středu elipsoidu, osa  $X$ je vložena do průsečíku rovníku a roviny základního (nultého) poledníku, osa *Z* spojuje střed elipsoidu a severní pól a osa Y leží v rovině rovníku otočena o 90<sup>º</sup> proti směru hodinových ručiček od osy X.

*Rovinné souadnice – urení polohy v rovin pomocí dvojice rovinných souřadnic X,Y* v ortogonálním souřadném systému. V některých zobrazeních (zobrazení UTM) se používá symbolika *E,N* (Easting, Northing) tj. rovinné souřadnice narůstající k východu resp. k severu.

Základní typy převodu geografických do rovinných souřadnic:

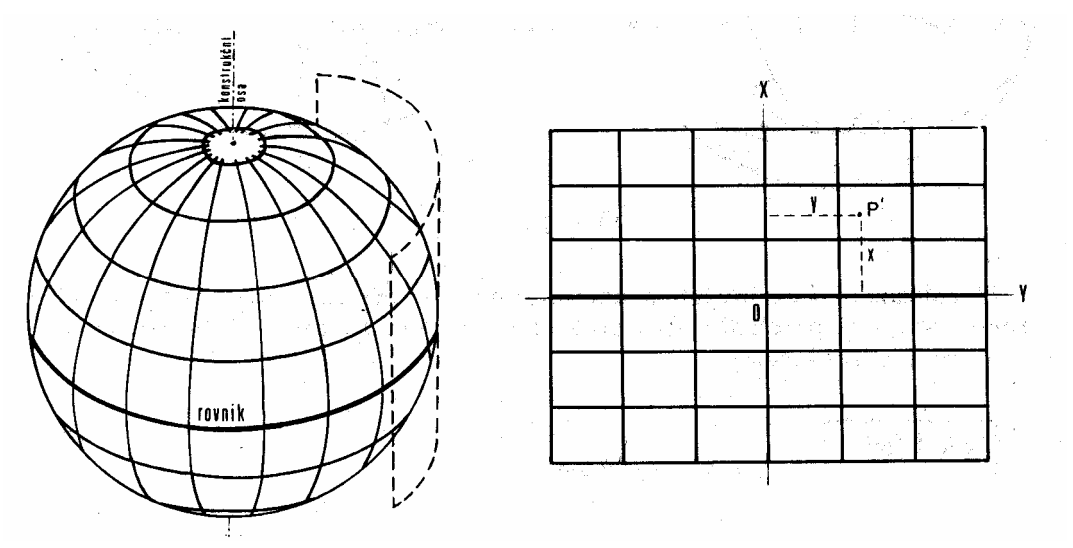

**Válcové zobrazení**

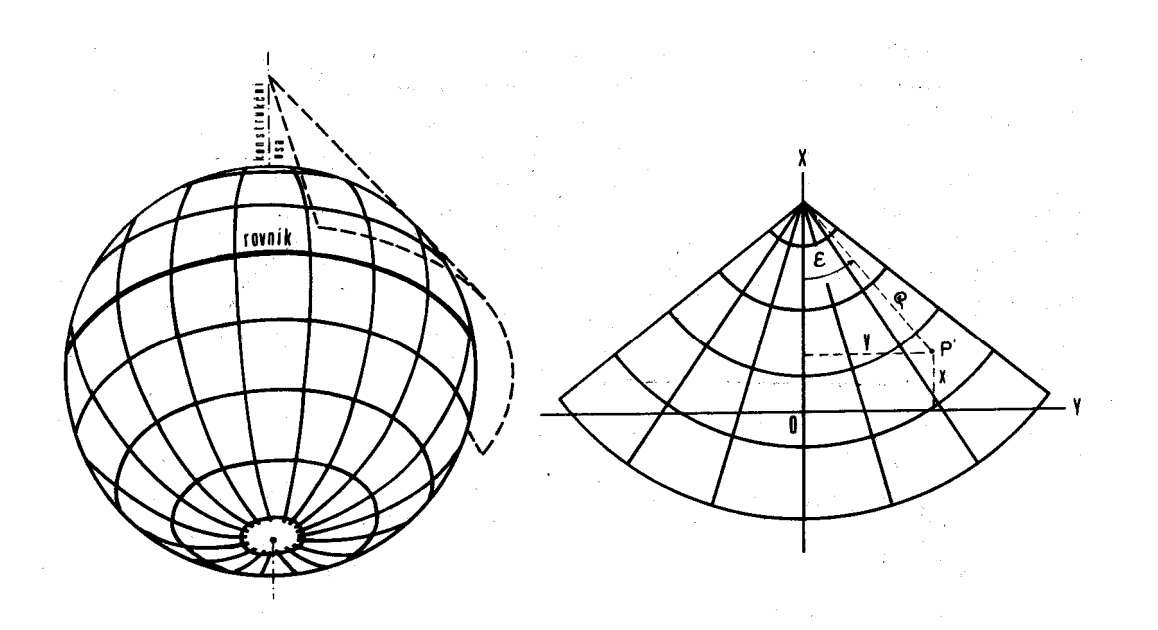

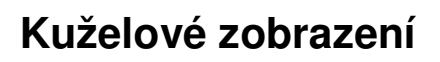

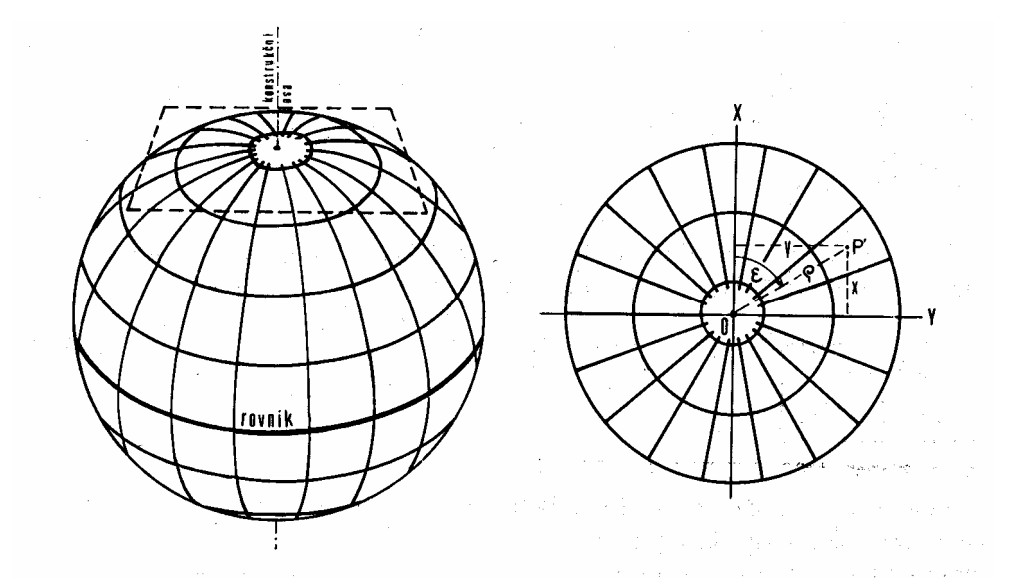

**Azimutální zobrazení**

Souřadný systém – je soubor těchto údajů:

- Geodetické datum (elipsoid, referenční bod, datum určení)
- Souřadný systém geografických souřadnic  $\varphi$ ,  $\lambda$ , (včetně volba základního poledníku)
- Zobrazovací rovnice do rovinných souřadnic
- Souřadný systém rovinných souřadnic *X*.Y

*Píklad : (http://gis.zcu.cz/kartografie/konference2001/sbornik/veverka/veverka-referat.htm)*

Civilní souřadnicový systém S-JTSK je určen – Besselovým elipsoidem z roku 1841 s referenčním bodem Herrmanskogel, zeměpisné délky se určují od ferrského poledníku, zobrazovací rovnice dvojitého konformního kuželového zobrazení v obecné poloze (Křovákovo zobrazení) s volbou délkového faktoru *0.9999* pro snížení vlivu délkového zkreslení.

Vojenský souřadnicový systém S-42 je určen – Krasovského elipsoidem z roku 1942 s referenčním bodem Pulkovo, zeměpisné délky se měří od Greenwiche, zobrazovací rovnice Gaussova-Krügerova zobrazení s opakovatelností vždy pro šestistupňové poledníkové pásy, vložení osy X vždy do obrazu středového poledníku příslušného pásu, s úpravou souřadnice Y přičtením konstanty 500 km a dále předřazení čísla pásu (3 nebo 4) před posunutou souřadnici *Y*. Od r. 2005 je nahrazen WGS84 – zobrazení UTM (Universal Transversal Mercator)

Souřadný systém WGS 84 - Word Geodetic System 1984 je globální geocentrický geodetický systém pevně spojený se zemským tělesem. Počátek a orientace jeho os *X,Y,Z* jsou realizovány pomocí *12* pozemských stanic se známými přesnými souřadnicemi, které nepřetržitě monitorují dráhy družic systému GPS-NAVSTAR. Systém byl původně definován Ministerstvem obrany USA pro obranné účely, dnes je celosvětově používanou technologií prostorové lokalizace.

Cassini-Soldner – Válcové zobrazení na Zachově elipsoidu s referenčními body Sv. Štěpán, resp. Gusterberg. Definováno v Rakousko Uherské monarchii pro stabilní katastr v měřítkách 1:2800 a 1:1440 (dodnes používaná).

Transformace souřadných systémů:

# Postup 1:

- Zdrojové souřadnice [X´, Y´] převedeme na geografické souřadnice zdrojového systému [ $\varphi$ , $\lambda$ ]
- [ $\varphi$ , $\lambda$ ] korigujeme do cílových geografických souřadnic *[φ ΄,λ ], φ <sup>'</sup>= φ+Δφ, λ '= λ+Δλ. Δλ a Δφ* určujeme podle znalosti identických bodů ve zdrojovém a cílovém zobrazení (transformační klíč).
- [ $\varphi$ <sup>'</sup>,*i*] převedeme do cílového rovinného zobrazení

# Postup 2:

- Ze znalosti identických bodů ve zdrojovém a cílovém rovinném zobrazení  $[X_i,Y_i] \rightarrow [X_i^{'},Y_i^{'}]$  určíme koeficienty polynomiální transformace a tuto potom použijeme pro jednotlivé body. Používáme polynomy do 3. stupně, vyšší stupeň vede k nestabilitě řešení (omezený počet platných cifer)

- *Mapování* vytváření map měřením nebo fotogrammetrickým mapováním pomocí geodetických základů - bodů geodetických sítí.
- *- Dálkový przkum Zem (DPZ)* získávání informací o zemském povrchu a jeho blízkém okolí pomocí snímacích zařízení (kamery, skenery) umístěných v letadlech nebo družicích.
- *Topografická mapa* je grafická prezentace (zobrazení) části zemského povrchu se standardizovaným obecným obsahem (voda, lesy, komunikace..)
- *- Mítko mapy* a *úrove územní podrobnosti* obsahu geografického informačního systému
- *Tématická mapa* zobrazení geografických dat a jevů v topografickém podkladu pomocí grafické reprezentace prostorových dat: bodů, linií a areálů. Metody reprezentace: bodové značky, lokalizované kartodiagramy, kartodiagramy, symbologie čar, kartogramy.

# Mapové dílo v ČR

### *Mapy velkých mítek do 1:5000*

- *-* katastrální mapy (mapy stabilního katastru) v systému Cassini-Soldner (počátek Gusterberg v Čechách, Sv. Štěpán na Moravě) v sáhových měřítkách 1:2880, 1:1440, 1:720 (měřítko je odvozeno ze vztahu 1 jitro - 1600 čtverečních sáhů - je zobrazeno jako čtvereční palec), ale v dekadických měřítkách
- *-* katastrální mapy v S-JTSK (systém jednotné trigonometrické sítě katastrální - Křovák), měřítka 1:1000 ve městech (intravilán), 1:2000 v extravilánu vznikaly po roce 1928
- Státní mapa odvozená v měřítku 1:5000, systém JTSK, obsah: vlastnické hranice, polohopis (vnitřní kresba)
- *-* Digitální katastrální mapa mapu vedenou digitáln postupně vytvářejí katastrální úřady

Státní mapové dílo velkých měřítek v České republice vznikalo v průběhu dvou století. Mapové dílo je charakteristické svou rozmanitostí a rozdílnou kvalitou (především vzhledem k přesnosti a aktuálnosti mapy). Tento stav je způsoben programovým rušením vlastnických vztahů v minulosti a několika (neúspěšnými) pokusy geodetů mapové dílo siednotit.

# *Mapy stedních mítek 1 : 10000 až 1 : 200 000*

- Základní mapa středního měřítka v měřítkách 1:10000, 1:25000, 1:50000, 1:100000, 1:20000 s obsahem topografické mapy
- Topografická mapa GŠ ČSA, měřítko 1:25000 (v některém území i 1:10000)

*Píklad 1 - Informa*-*ní systém o nemovitostech*

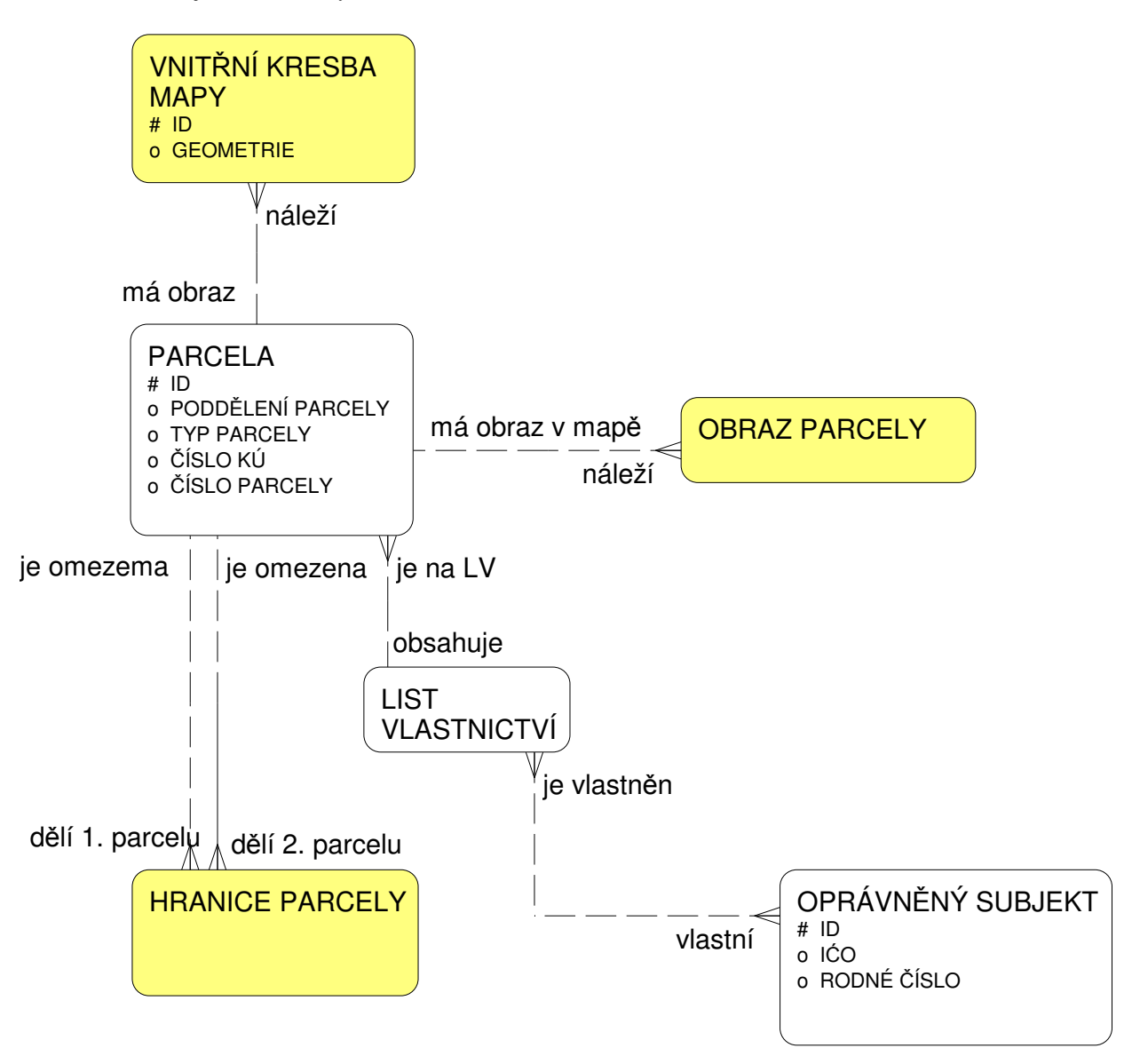

Uvažujme "klasický" informační systém o nemovitostech s datovým modelem v relačním databázovém systému, entity systému jsou navrženy v E-R diagramu. Klasický IS je schopen reagovat na dotazy typu:

- *-* kdo vlastní parcelu ..?.
- *-* jaké parcely vlastní osoba ...?; jakou cenu mají parcely, které vlastní osoba …?

GIS jsou navrhovány tak, aby byly schopny reagovat na dotazy typu:

- kde se nalézá parcela ...?
- jaké typy parcel se nalézají v daném regionu ...?
- Jakou výměru parcel vlastní daný Oprávněný subjekt

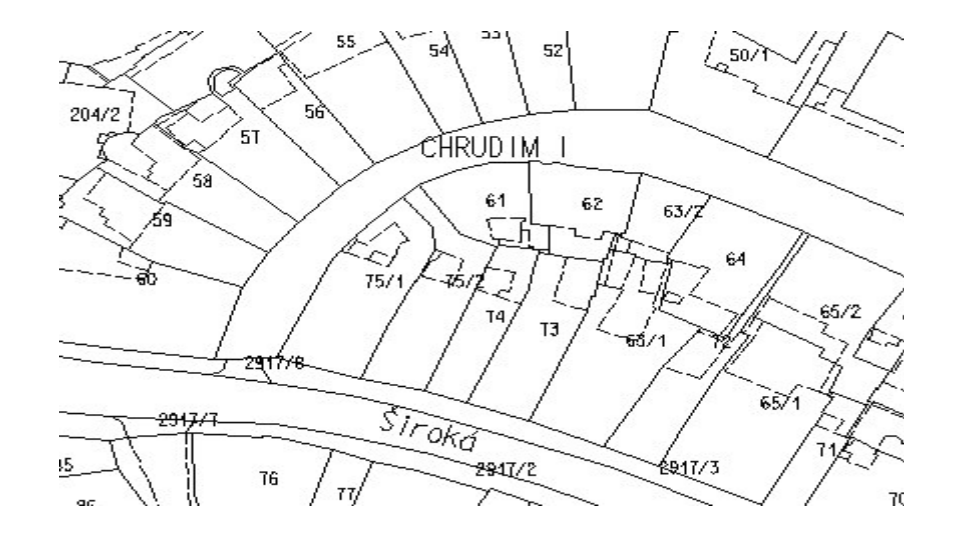

GIS je jakýkoliv manuálně nebo počítačově založený soubor postupů užívaných k ukládání a manipulování geograficky vztažených dat. *Geograficky vztažená data* mají dvě složky:

- fyzikální rozměr respektive třídu (průměrná výška stromů v lese, počet obyvatel města, šířka silnice respektive typ sídla, typ vegetace, geomorfologický typ, apod.)
- prostorovou lokalizaci ve vztahu ke zvolenému souřadnému systému (polární souřadnice, souřadnice ve zvoleném systému kartografického zobrazení)

# Typy GIS – tradiční dělení

- Land Information System (LIS), Land Related Information System (LRIS), územně orientovaný informační systém speciální případ GIS v podrobnosti velkého měřítka, který zahrnuje vlastnické vztahy (hranice parcel a informace o vlastnících parcel)
- Geoinformační systém systém pracující s daty, která lze lokalizovat v území, ale ne vždy je lze považovat za geografická (umístění vodovodního šoupátka, dopravní značky).
- Grafický informační systém systém pracující s obrazovými daty, která nemá smysl lokalizovat v nějakém (jednotném) prostoru.
- V posledních letech toto dělení ztrácí smysl po geoinformačních systémech je požadována komplexní funkcionalita.

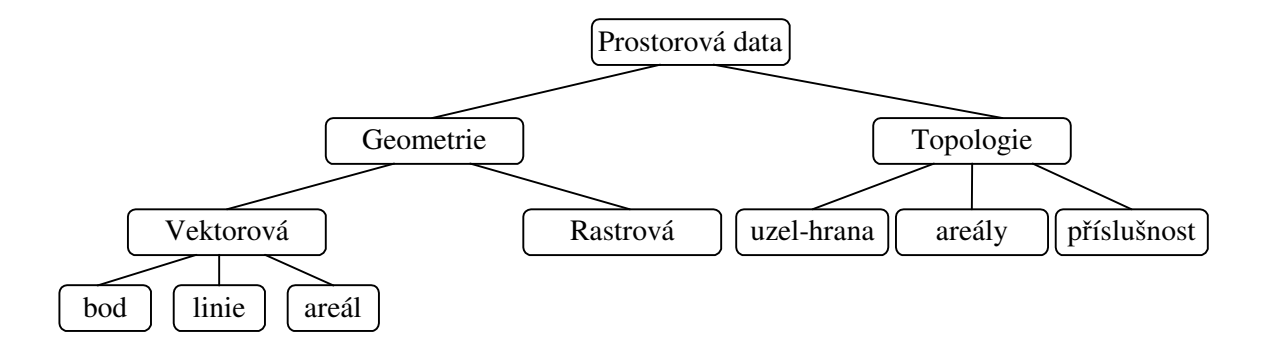

**Vektorová data - reprezentují objekty pomocí datových struktur, jejichž základní položkou je bod 2-rozmrného spojitého (euklidovského) prostoru. Termínem "spojitý" myslíme spojitý, až na technické omezení použité** počítačové aritmetiky.

**Rastrová data - podmnožina 2D prostoru je pravideln rozdlena (vtšinou** -**tvercovou) sítí, každý element této sít je nositelem tématické** -**ásti (geografické) informace. Prostorová lokalizace je ur**-**ena indexem elementární složky sít, popípad jeho zobrazením do cílového (kartografického) souadného systému.**

**Grid data - Základem této reprezentace je opt pravidelná sí položená na 2D prostor. Rozdíl oproti rastrovým datm spo**-**ívá v tom, že tématická** -**ást informace je získávána na základ pedem definované sít, kterou je rozdleno zájmové území.**

**Topologie - vymezuje vztahy mezi entitami (objekty) systému, aniž by obsahovala umístní objektu v prostoru. Napíklad informa**-**ní systémy o spojení míst silni**-**ní sítí nevyžadují pesné umístní uzl v prostoru, pracují pouze s relací na množin všech uzl.**

**Jak reprezentovat prostorovou složku dat v GISech?**

**Povšimnme si objekt na** *obr. 1* **. Je vidt, že fragment mapy obsahuje prostorové informace tchto typ.**

- − **bod**
- **− lomená čára (linie)**
- − **oblast (areál)**

**(Texty a zna**-**ky budeme považovat také za bodové mají**  $\frac{1}{2}$ svůj referenční bod a velikost textu/značky je stále stejná, **nemní se s mítkem).**

```
typedef struct
 {
  long x;
  long y;
 }
pointT;
```
Pevná řádová čárka je výhodná, vyhneme se problémům **typu "dva rzné body mají nulovou vzdálenost", ale na druhé stran nelze po**-**ítat jen v celo**-**íselné aritmetice.**

```
double pointDist
(
pointT *p1,
pointT *p2
)
{
 double r;
r=sqrt((p2->x-p1->x)*(p2->x-p1->x)+
        (p2->y-p1->y)*(p2->y-p1->y));
 return(r);
}
```

```
Špatn!!!
```

```
typedef struct
 {
  long double;
  long double;
 }
DPointT;
double DPointDist
(
DPointT *p1,
 DPointT *p2
) …
```
# **Datové sklady prostorových GIS**

**Pro fyzickou reprezentaci je možné použít vlastních datových struktur a ukládat je pímo ve file systému opera**-**ního systému. Pes nesporné výhody tohoto pístupu, jako je optimalizace uložení prostorové složky informace, pevažují nevýhody, zejména aplika**-**ní závislost.**

**Není jednotný standard ukládání vektorové geometrie.**

**Nejpoužívanjší veejné formáty:**

### **Shape file (systém ARC/INFO fy. ESRI)**

**Geograficky vztažená informace je obsažena ve trojici soubor**

- **\*.shp prostorová informace**
- **\*.shx prostorový index**
- **\*.dbf popisná informace a topologické vazby**

**Základní podporované geometrické primitivy:**

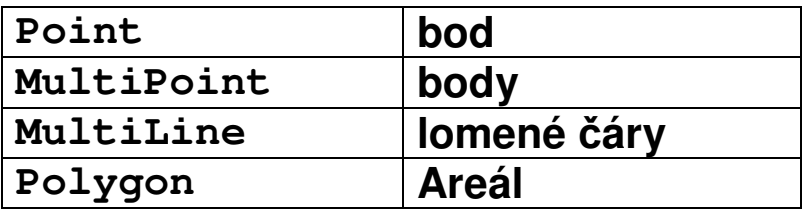

**Vše 2D a 3D varianty.**

**Definice neobsahuje symbologii (barva, síla, styl liníí, výpl polygonu). Tu obsluhuje aplikace na základ popisných informací.**

# **DGN file, norma IGDS (Intergraph, Bentley)**

**Geometrická informace je obsažena v souboru \*.DGN, soubor sám o sob nenese popisnou informaci, ta je uložena v rela**-**ní databázi (nebo \*.dfb souboru), DGN soubor obsahuje pouze tzv. "link" = identifikace v souboru/databázi.**

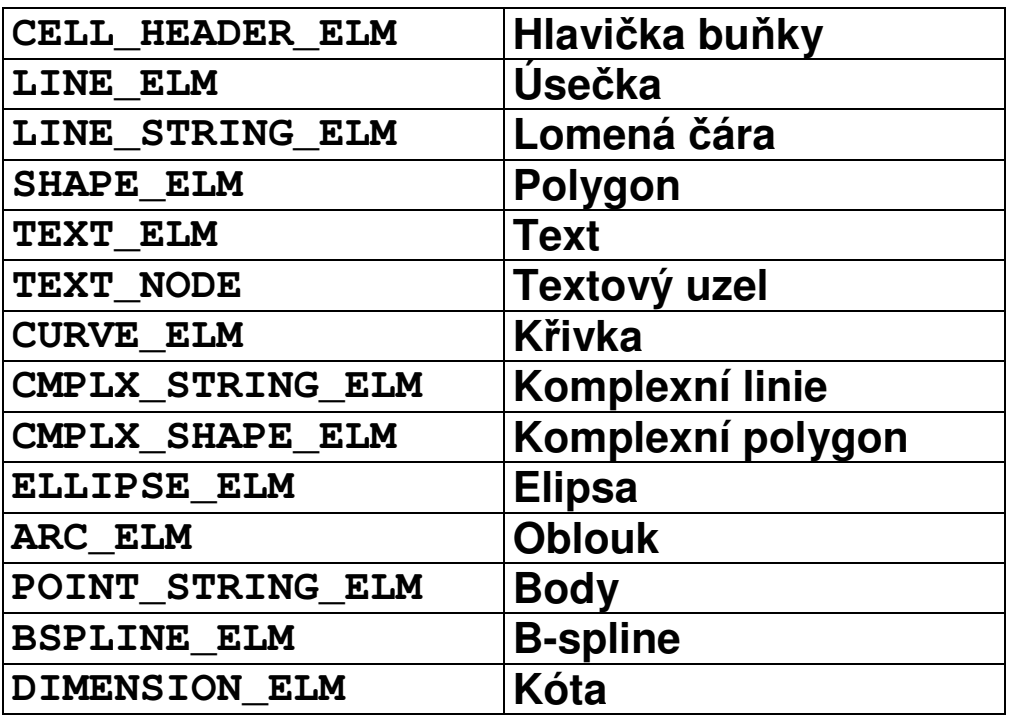

**Základní geometrické primitivy:**

**(komplexní línie se mohou skládat z rzných segment –**  $\hat{a}$ např. lomených čar a oblouků).

**Definice obsahuje symbologii geometrických primitiv.**

**Typ CELL mže opt obsahovat buku.**

**Podobné vlastnosti mají i ostatní CAD formáty (DXF, DWG..)**

**ORACLE 7.x (Spatial Data Option)**

Geometrie je reprezentována čtyřmi tabulkami:

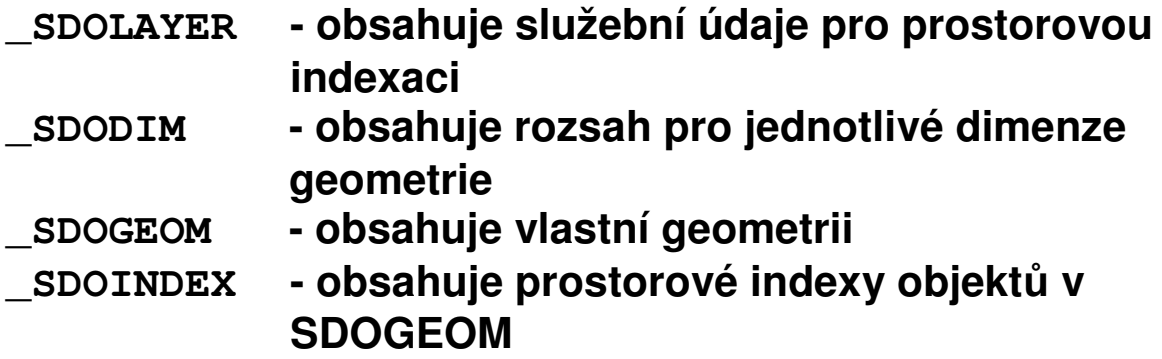

**možné typy geometrie jsou: bod, lomená** -**ára a areál,**

**Jednalo se o první pokus o standardizaci geometrie – ten se vlivem denormalizace uložení souadnic ukázal jako slepá uli**-**ka v sou**-**asné dob není rozvíjen.**

**ORACLE 8x, 9x – datový typ SDO\_GEOMETRY dále rozlišitelný podle typu na:**

- **UNKNOWN\_GEOMETRY - neznámá geometrie**
- **POINT - bod**
- **LINESTRING - lomená** -
- 
- 
- **MULTIPOINT - body**
- **MULTILINESTRING - více linií**
- 
- **Iomená čára**
- **POLYGON - areál (oblast)**
- **COLLECTION - kolekce geometrií**
	-
	-
- **MUTIPOLYGON - více areál**
- 
- **Línie jsou tvoeny sekvencemi bod a kruhových oblouk.**

**Typ COLLECTION nemže obsahovat typ COLLECTION.**

**Definice neobsahuje symbologii geometrických primitiv.**

**Pokus o standardizaci uložení prostorové složky:**

**Open GIS Consortium, Inc. – sdružení soukromých, veejných organizací (universit ..) se zájmem vybudování "standardu" struktur a služeb v prostorových datech.**

**Our Vision is a world in which everyone benefits from geographic information and services made available across any network, application, or platform.**

**Our Mission is to deliver spatial interface specifications that are openly available for global use.**

**OpenGIS Simple Features Specification For SQL**

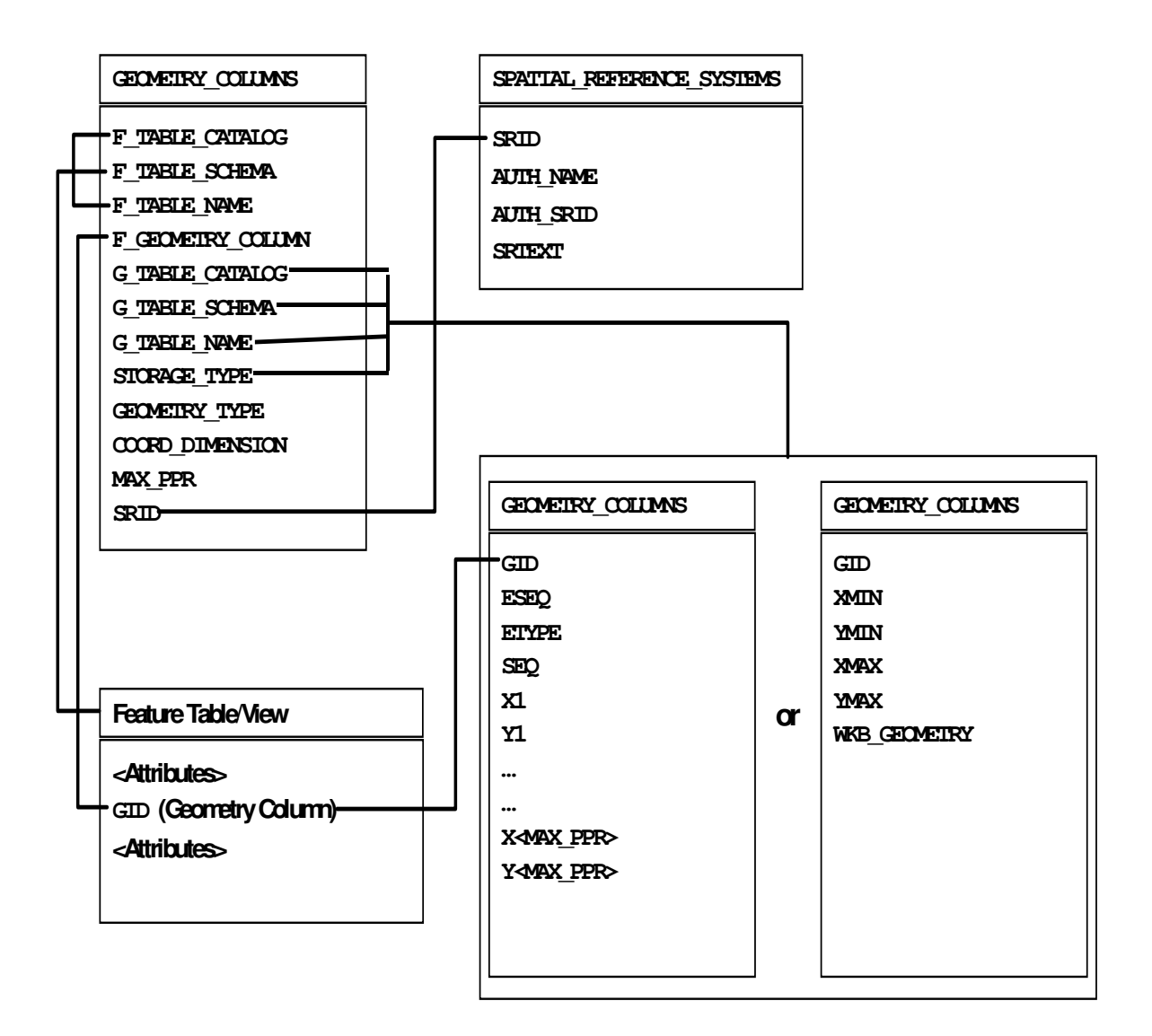

```
// Basic Type definitions
// byte : 1 byte
// uint32 : 32 bit unsigned integer (4 bytes)
// double : double precision number (8 bytes)
// Building Blocks : Point, LinearRing
Point {
double x;
double y;
};
LinearRing {
uint32 numPoints;
Point points[numPoints];
}
enum wkbByteOrder {
wkbXDR = 0, // Big Endian
wkbNDR = 1 // Little
Endian
};
```
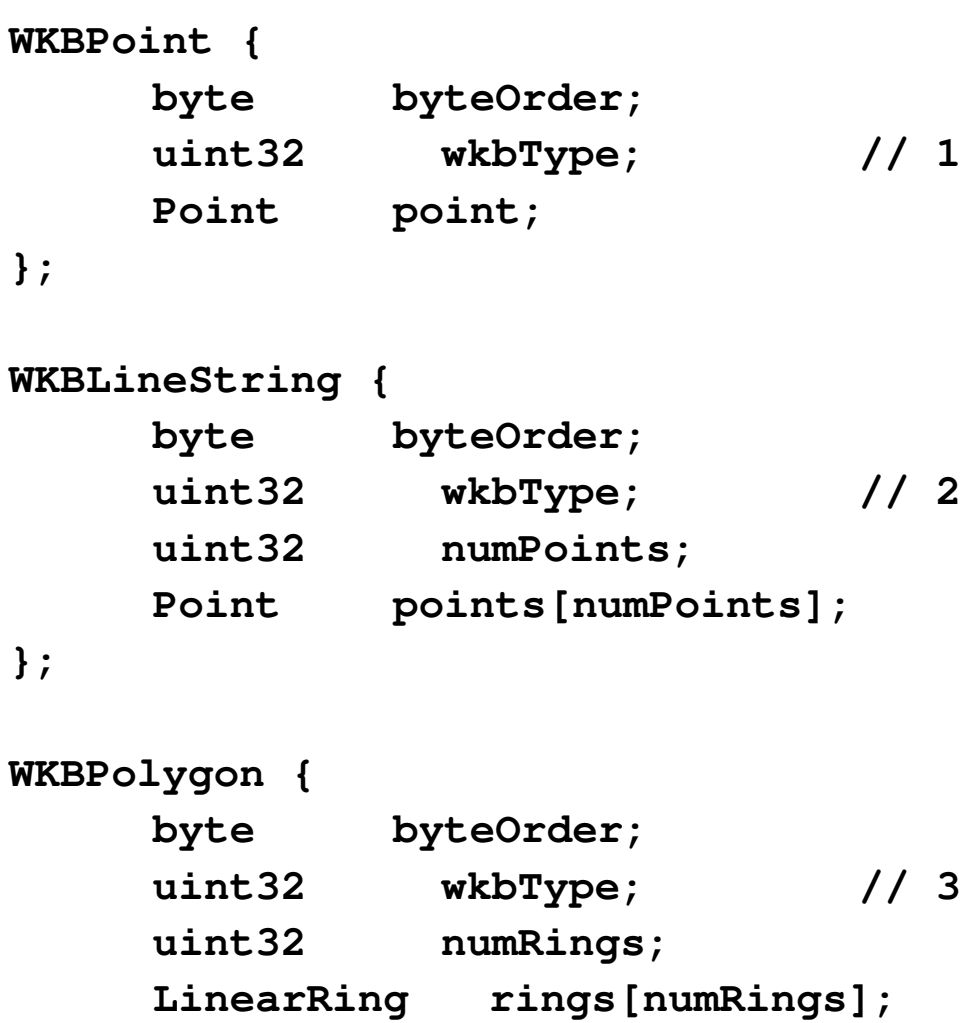

**};**

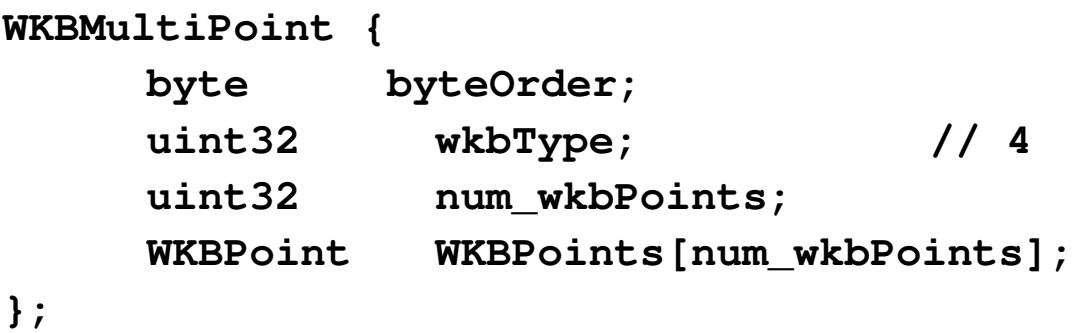

```
WKBMultiLineString {
byte byteOrder;
uint32 wkbType; // 5
uint32 num_wkbLineStrings;
WKBLineString WKBLineStrings[num_wkbLnStrgs];
};
```
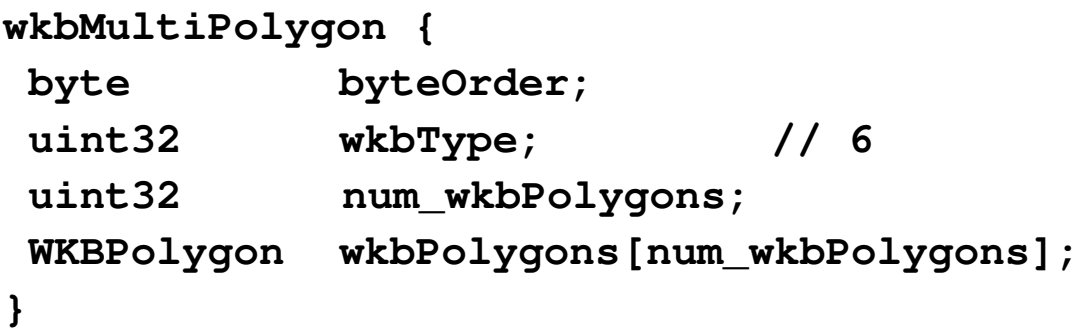

```
WKBGeometry {
union {
WKBPoint point;
WKBLineString linestring;
WKBPolygon polygon;
WKBGeometryCollection collection;
WKBMultiPoint mpoint;
WKBMultiLineString mlinestring;
WKBMultiPolygon mpolygon;
    }
};
WKBGeometryCollection {
Byte byte_order;
uint32 wkbType; // 7
uint32 num_wkbGeometries;
WKBGeometry wkbGeometries[num_wkbGeoms];
}
```
# **Základní datové typy WKB neumožují vykreslit mapu**

- **symbologie geometrických element**
- **reprezentace bodových prvk**
- **texty (velikost, rotace, font …)**

### **Rekurzivní definice WKBGeometry je nutná a vyžaduje tento fakt zohlednit pi vývoji aplikací!!**

```
Píklad – rekurzivní zpracování geometrie
```

```
int processWKGB(byte *ge)
{
int i,j,nP;
int newPos,size;
byte *pg;
pg=(byte *)ge;
 …
switch (getWKbType(ge)) // rozskok podle typu
  {
   case wkbPoint:
   …
   case wkbLineString:
    doSomethingWithLineString(pg);
    size=sizeofWKBLstr(pg);
   break; …
   case wkbGeometryCollection:
    newPos=sizeof(byte)+sizeof(uint32)*2;
    size=newPos;
    nP=pg->num_wkbGeometries;
    for (i=0;i<nP;++i)
     {
     pg=&pg[newPos];
      newPos=processWKGB(pg);
      size+=newPos;
     }
   break;
   default:
    error("Unsupported ..");
   break;
  }
return(size);}
```
**Norma WKB má i formu výmnného formátu v XML – GML – Gegraphic Markup Language. Ta zahrnuje definici geometrie ve formátu GML, popisnou** -**ást informace nijak neomezuje. Vzhledem k masivní podpoe XML parser mnoha vývojových prostedí se zejm jedná "formát budoucnosti".**

**Píklad GML:**

**. .**

```
<?xml version="1.0"?>
<GeometryCollection
xmlns:gml="http://www.opengis.net/gml">
 <PSVN_USK>
  <ID>10225914</ID>
  <L_PARAM>271527</L_PARAM>
  <gml:LineString srsName="null">
   <gml:coordinates cs="," decimal="."
    ts="">-595427397,-1075666207
          -595438694,-1075937499
   </gml:coordinates>
  </gml:LineString>
 </PSVN_USK>
 <PSVN_USK>
  <ID>10239989</ID>
  <L_PARAM>671864</L_PARAM>
  <gml:LineString srsName="null">
   <gml:coordinates cs="," decimal="." ts="">
    -594758645,-1075683985
    -595382726,-1075607457
    -595425487,-1075601997
   </gml:coordinates>
  </gml:LineString>
 </PSVN_USK>
```
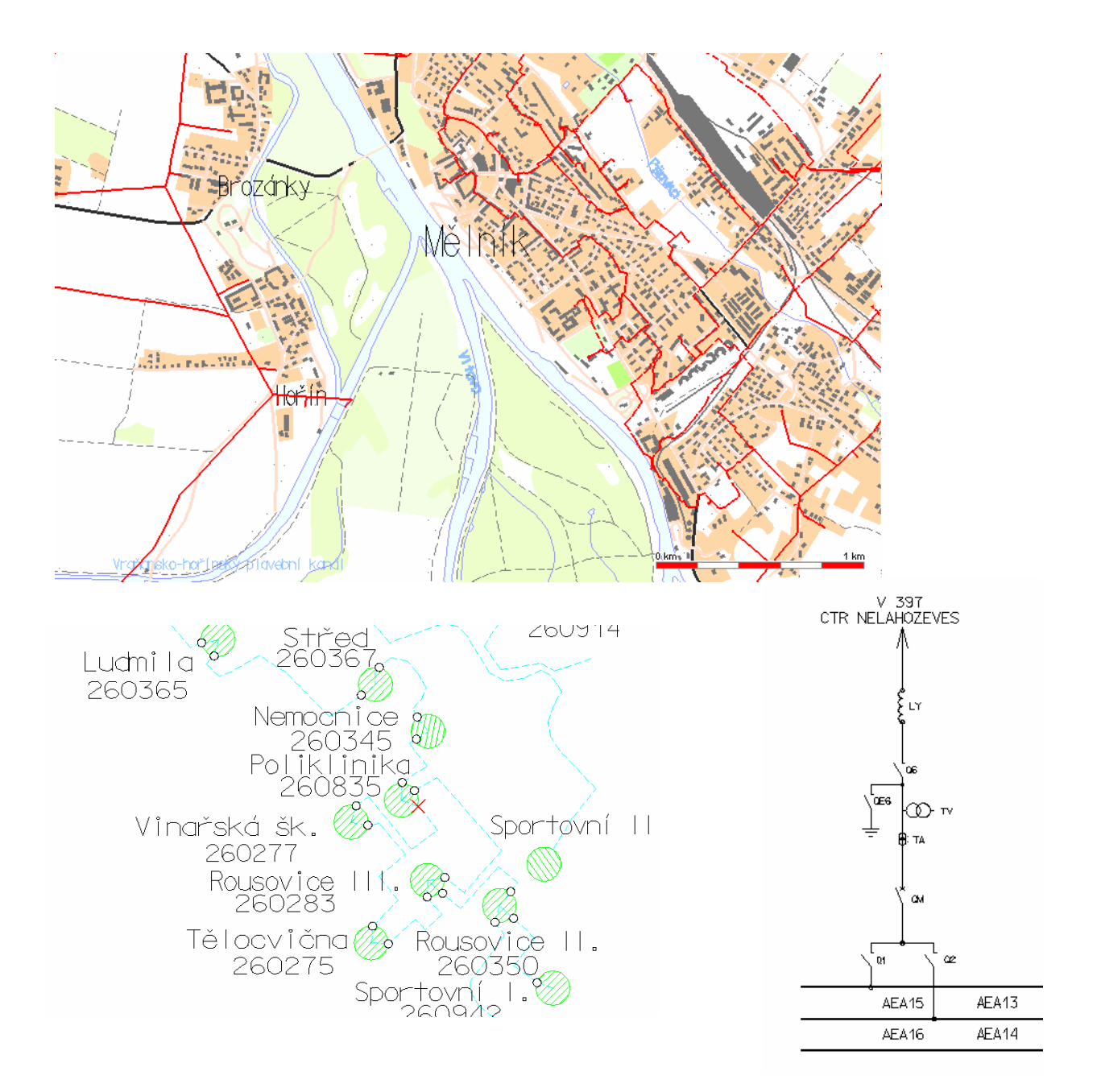

Dokumentační systémy správců sítí jsou často založeny na **CAD prostedcích:**

- **bohatší repertoár vyjadovacích prostedk**
- **ovené prostedky pro poizování dat**
- $-$  součástí geometrie je i její symbologie (grafická **reprezentace**

– **Geometrické elementy v CAD systému (**-**ást normy IGDS – Bentley Systems, Intergraph)**

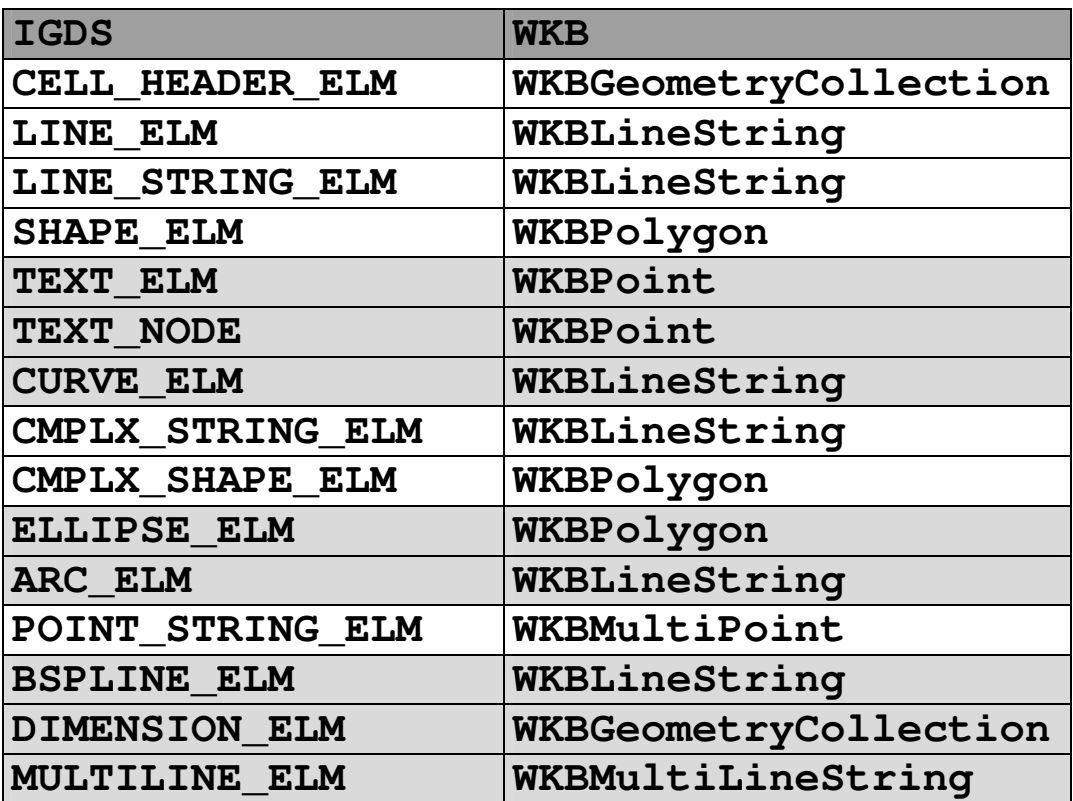

#### *Definice 1 - Problém vyhledání*

Buď *V* konečná množina objektů typu  $T_1$ , q objekt typu *T2***. Problém vyhledání je funkce** *search(q,V)***, která vrací** odpověď typu  $T_3$ .

### *Píklad 2 - Problém píslušnosti prvku k množin*

**Položme** *T<sup>1</sup> = T2***, a** *T<sup>3</sup> = {T,F}***. Vrací-li funkce** *search(q,V)* hodnotu *T* v případě, že  $q \in V$  a hodnotu *F* v případě  $q \notin V$ , **potom íkáme, že funkce** *search* **eší problém píslušnosti pro množinu** *V.*

### *Píklad 3 - Rozsahový dotaz na uspoádané množin*

**Necht<sup>***'***</sup> (** $V$ **,≤) <b>je** úplně uspořádaná množina,  $T_2 = T_1 \times T_1$ ,  $T_3 = T_2 \times T_2$ *exp(T1)***. Je-li** *q = [low,high]* **a vrací-li funkce** *search* **takovou množinu** *R*⊆*V***, že pro všechna** *x*∈*R* **platí** *low* <sup>≤</sup> *x* <sup>≤</sup> *high***, potom íkáme, že funkce** *search* **eší problém rozsahového výbru na množin** *V.*

*Píklad 4 - Rozsahový dotaz na body ve 2D prostoru*

**Nechť** *V⊆E<sub>2</sub>* **a |***V|<∞* **(konečná množina bodů euklidovského 2D prostoru). Typem** *T<sup>1</sup>* **je tedy typ** *"bod ve dvourozmrném prostoru".* **Bu dále** *T<sup>2</sup>* **=** *T<sup>1</sup> 2* **takový typ, že pro každé** *x=[xmin,ymin,xmax,ymax]* **typu** *T<sup>2</sup> ,* **je**

*xmin* <sup>≤</sup> *xmax* **a** *ymin* <sup>≤</sup> *ymax.*

**(Typ dotaz jsou obdélníky (okna) rovnobžné s osami souadného systému). Typ odpovdí** *T<sup>3</sup>* **je opt množina takových bod z** *V,* **které leží uvnit dotazového obdélníku. Funkce** *search(q,V)* **vrací všechny prvky množiny** *V***, které leží uvnit obdélníku** *q***, tedy je-li** *q=[xmin,ymin,xmax,ymax]* **potom se jedná o všechny body** *b=[x,y]* <sup>∈</sup> *V***, pro které je:**

*xmin*<sup>≤</sup> *x* <sup>≤</sup>*xmax* **a** *ymin* <sup>≤</sup> *y* <sup>≤</sup> *ymax*

**eší problém rozsahového dotazu na body ve 2D prostoru.**

# *Píklad 5 - Rozsahový dotaz na obdélníky ve 2D prostoru*

**Bu** *V* **kone**-**ná množina obdélník ve 2D prostoru takových, že jejich strany jsou rovnobžné s osami souadného systému. Typem** *T<sup>1</sup>* **je tedy typ "**-**tveice souadnic"** *[xmin,ymin,xmax,ymax]***. Nech dále je** *T<sup>2</sup>* **=** *T1***. Typ dotaz jsou opt obdélníky (okna), které jsou rovnobžné s osami souadného systému Typ odpovdí** *T<sup>3</sup>* **je množina obdélník z** *V***, které incidují obdélníkem dotazu.Funkce** *search(q,V),* **která pro**

# *q=[xminQ,yminQ,xmaxQ,ymaxQ]* **vrací**

# *[xmin,ymin,xmax,ymax]* <sup>∈</sup> *V* **s vlastností**

# *xmin*<sup>≤</sup> *xmaxQ* <sup>∧</sup>*ymin*<sup>≤</sup> *ymaxQ*∧*xminQ*≤*xmax*<sup>∧</sup> *yminQ*≤*ymax*

**eší problém rozsahového dotazu na obdélnících 2D prostoru.**

**Jednotný zdroj pro indexování geometrických objektů je minimální omezující obdélník geometrického objektu rovnobžný s osami souadného systému – MBR (minimal bounding rectangle):**

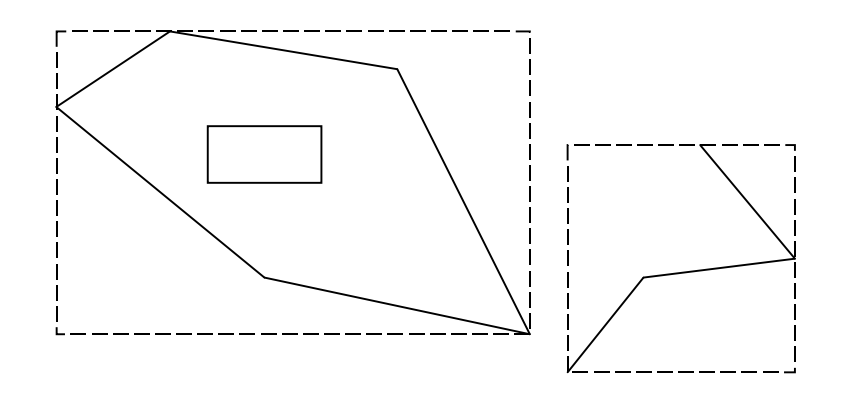

**tedy minima, resp. maxima lomových (defini**-**ních) bod**

### *xmin,ymin,xmax,ymax*

**V naprosté vtšin pípad vysta**-**íme s obdélníkovým dotazem:**

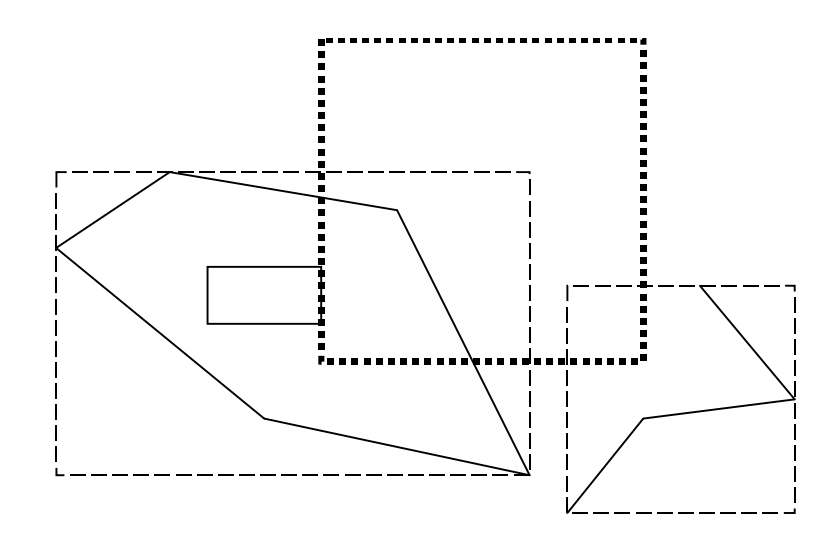

**Metoda, která realizuje tento dotaz je** -**asto nazývána primárním filtrem (ORACLE). Metoda která realizuje pesnou odpov je nazývána filtrem sekundárním.**

**Bžné indexovací metody (tj. ty které jsou implementovány v RDBMS – nap. B + stromy) poskytují efektivní aparát pro vyhledávací problémy:**

- **píslušnosti k množin**
- **rozsahový dotaz**

**neposkytují samy o sob aparát vhodný k prostorovým dotazm:**

- **rozsahový dotaz na obdélníky ve 2D prostoru**

**Píklad:**

**Máme soubor interval (1D obdélník), a dotaz bude opt interval. Odpovdí budou všechny intervaly, které s dotazem incidují (mají neprázdný prnik)**

**Podmínka pro incidenci:**

```
[xmin,xmax] ∩ [xminQ,xmaxQ] ≠ ∅
              ⇔
 xmin ≤ xmaxQ ∧ xmax ≥ xminQ
```
**Indexovací metoda, která podporuje "první zásah" nám nepomže, nebo nejhorší pípad dotazu vede prohledání celého souboru.**

**Problémy vyhledávání rozdlíme na dv hlavní tídy:**

- − **problém statický**
- − **problém dynamický**

**Statický:**

- − *build(V)* **vybuduje podprné struktury pro množinu** *V*
- − *search(q,V)* **odpoví na vyhledávací dotaz**

**Dynamický:**

![](_page_30_Picture_245.jpeg)

**Statický problém lze ešit podobn jako dynamický problém opakovaným použitím funkce** *insert***.**

**Funkce** *search* **bývá vtšinou rozdlena na dv** -**ásti, a to**

- − *init(q,V)* **inicializace dotazu**
- − *fetch(x)* **vrací jeden objekt z množiny** *V*

**práce potom probíhá podle jednoduchého schématu**

```
init(q,V);
while(fetch(x)==SUCCESS)
{
 zpracuj_objekt(x);
}
```
# *Poznámka 1*

**Všechny uvedené píklady lze triviáln ešit jedním prchodem množiny** *V,* **tedy v lineární** -**asové složitosti** *O(|V|)***. Uvádní jiných metod má tedy smysl pouze v pípad, že tento základní odhad njak zlepšíme.**

**Pro rozsahové výbry se vtšinou studuje** -**asová složitost "zásahu" prvního objektu, který spluje podmínku rozsahového výbru.**

*Algoritmus 1 - Vyhledání klíe v binárním stromu*

- 1.Vstup: kořen stromu nod, klíč k.
- **2.Je-li strom prázdný, potom kon**-**íme vyhledávání "neúspchem".**
- **3.Je-li** *key(nod) = k,* **potom kon**-**íme "úspchem".**
- **4.Je-li** *k* <sup>&</sup>lt; *key(nod),* **pokra**-**ujeme krokem 1 pro** *lSon(nod).*
- **5.Je-li** *k* <sup>&</sup>gt; *key(nod),* **pokra**-**ujeme krokem 1 pro** *rSon(nod).*

### *Algoritmus 2 - Vkládání klíe do binárního stromu*

- 1.Vstup: klíč k.
- **2.Procházíme strom, jako bychom hledali klí** *k***, dokud nenarazíme na volnou pozici, tedy kon**-**íme bodem 2 pedešlého algoritmu.**
- **3.Do volné pozice vložíme klí** *k.*

#### *Algoritmus 3 - Rozsahové vyhledání v binárním stromu*

- **1.Vstup: interval** *[min,max]***, koen stromu** *nod.*
- **2.Patí-li** *key(nod)* **do intervalu [min,max], pošleme jej na výstup a aplikujeme algoritmus na** *lSon(nod)* **a** *rSon(nod)***.**
- **3.Je-li** *max < key(nod),* **aplikujeme algoritmus na** *lSon(nod).*
- **4.Je-li** *min > key(nod),* **aplikujeme algoritmus na** *rSon(nod).*

 $Z$ lepšení časové složitosti spočívá v tom, že v určitých **fázích algoritm jsme schopni rozhodnout, kterou vtev stromu mžeme bez rizika vynechat. Potíže zpsobuje skute**-**nost, že v jistých pípadech mže být strom degenerovaný (nap.** *lSon(nod)=*<sup>∅</sup> **pro všechny uzly** *nod***). Degenerace nastává tehdy, když jednotlivé prvky vstupují do stromu v nevhodném poadí. V pípad statické verze vyhledávacích problémů lze vybudovat tzv. optimální binární strom (na vstupu procedury** *build* **známe celou množinu** *V***).**

# *Definice 2 - Optimální strom*

**Strom nazveme optimální, liší-li se po**-**ty uzl v podstromech** *lSon(nod)* **a** *rSon(nod)* **maximáln o 1 pro jeho každý uzel** *nod.*

*Poznámka 2 –* **Hloubka optimálního stromu obsahujícího** *|V|* **klí**- **je** *log(|V|)***.**

# *Algoritmus 4 - Vybudování optimálního binárního stromu*

- **1.Vstup: množina klí** *V,* **koen stromu** *nod.*
- 2.Je-li *V=∅,* skonči.
- **3.Rozdl množinu** *V* **na po dvou disjunktní množiny** *V*<sub>1</sub>, {med(V)}, V<sub>2</sub> tak, že med(V) je medián množiny V, klíče **z** *V<sup>1</sup>* **jsou menší než** *med(V)* **a klí**-**e z** *V<sup>2</sup>* **jsou vtší než** *med(V).*
- **4.Definuj koen stromu jako** *med(V)***.**
- **5.Aplikuj algoritmus na množinu** *V<sup>1</sup>* **pro levý podstrom** *lSon(nod)***.**
- **6.Aplikuj algoritmus na množinu** *V<sup>2</sup>* **pro pravý podstrom** *rSon(nod).*

### *Definice 3 - Vyvážené stromy*

**Binární strom nazveme vyvážený, liší-li se hloubky** *lSon(nod)* **a** *rSon(nod)* **maximáln o 1 pro jeho každý uzel** *nod* **(hloubkou stromu rozumíme maximální délku cesty od koene k listu).**

![](_page_34_Figure_2.jpeg)

*Poznámka 3 –* **Hloubka vyváženého stromu obsahujícího** *|V|* klíčů je ≈*log(|V|)*.

#### *Definice 4 - BB[*α*] stromy*

**Bud**  $0 < \alpha < 1/2$ . **Binární** strom *T* patří do třídy *BB[* $\alpha$ *]* **strom, platí-li pro jeho každý uzel** *nod,* **podstrom** *Tree(nod)* **s koenem** *nod,* **levý podstrom** *lSon(nod)*

 $\alpha \leq$  **//Son(nod)//Tree(nod)/**  $\leq$  **1-** $\alpha$ .

**pokud byl v njakém okamžiku podstrom definovaný uzlem** *nod* **optimální, pak k porušení podmínky z definice** *BB[*α*]* **strom musí dojít k minimáln** *c.|Tree(nod)|* **vložení/mazání uzl do/z píslušného podstromu (***c* **je konstanta závislá pouze na parametru** α**).**

# *Definice 5 – B + -stromy*

**B-strom ádu** *m* **je strom s tmito vlastnostmi:**

- − **každý uzel má** ≤ *m* **syn**
- − **každý uzel, s výjimkou koene a list, má** ≥ *m/2* **syn**
- − **koen má minimáln 2 syny, pokud není list**
- − **všechny listy jsou na stejné úrovni**
- − **nelistový uzel s** *k* **syny obsahuje** *k - 1* **klí**-

**Hlavní myšlenka spočívá ve tvaru uzlů:** 

*p<sup>0</sup> key<sup>1</sup> p<sup>1</sup> . . . pk-1 key<sup>k</sup> p<sup>k</sup>*

**kde** *p<sup>i</sup>* **je ukazatel na uzel pro s všechny klí**-**i** *key* **s vlastností:**

 $key_{i-1} \leq key \leq key_i$
#### **Metoda "GRID"**

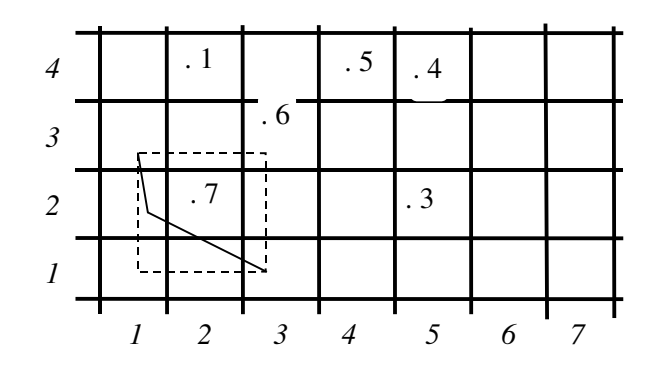

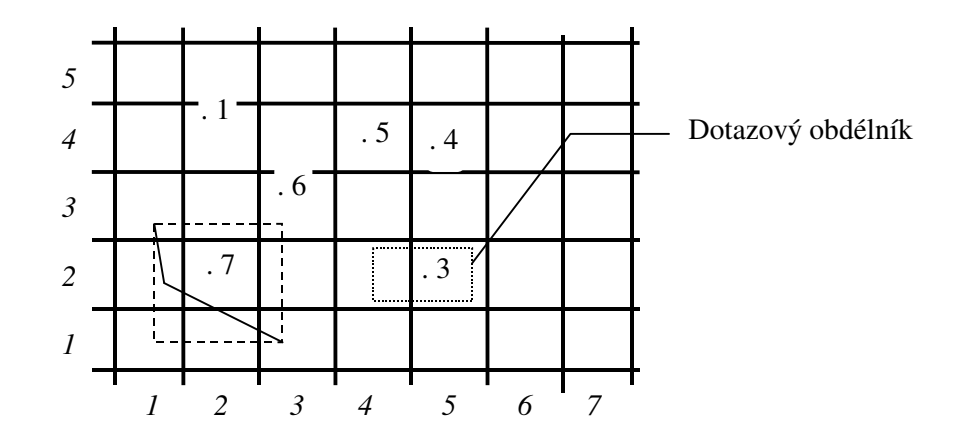

*Prostorový dotaz v GRIDu, prohledáváme pouze tverce (4,2) a (5,2), pro efektivní pístup ke tvercm použijeme libovolnou vyhledávací metodu (strukturu).*

#### **Realizace GRID metody v prostedí SQL**

```
create table GTABLE
 (
 GID number,
  XMIN number,
  YMIN number,
  XMAX number,
  YMAX number,
  WKB_GEOMETRY blob,
  .
  .
 constraint GTABLE_PK primary KEY (GID)
 );
create table GTABLE_IDX
 (
 GID number,
 GRID_X number,
 GRID_Y number
  );
alter table GTABLE_IDX add constraint
GTABLE_IDX_PK primary key (gid,grid_x,grid_y);
alter table GTABLE_IDX add constraint
 GTABLE_IDX_fk1
  foreign key (GID) references GTABLE(GID)
 ON DELETE CASCADE;
create index GTABLE_IDX_I1
    on GTABLE_IDX(grid_x, grid_y);
```

```
create trigger gtable_spatial
before insert or update of x,y on GTABLE for
each row
begin
 xfrom:=GET_GRID_X(:NEW.XMIN);
 xto :=GET_GRID_X(:NEW.XMAX);
yfrom:=GET_GRID_Y(:NEW.YMIN);
 yto :=GET_GRID_Y(:NEW.YMAX);
pro xfrom<=i<=xto a yfrom<=j<=yto
 begin
  INSERT INTO GTABLE_IDX VALUES(:NEW.GID,i,j);
 end;
end;
```
**/**

**(funkce GET\_GRID\_X/Y vrací gridové indexy)**

```
Create table SPATIAL_QUERY
  (
   id int,
   xmin int,
   ymin int,
   xmax int,
   ymax int,
  constraint SPATIAL_QUERY_PK
   primary key (id)
  );
```

```
CREATE TABLE SPATIAL_QUERY_IDX
   (
    query_id int,
    grid_x int,
    grid_y int,
    constraint SPATIAL_QUERY_IDX_PK
     primary key (query_id,grid_x, grid_y),
    constraint SPATIAL_QUERY_IDX_FK
     foreign key query_id references
     SPATIAL_QUERY(ID)
    on delete cascade
   );
create trigger SPATIAL_QUERY_SPATIAL
before insert of id on SPATIAL_QUERY
for each row
xfrom,xto,yfrom,yto,i,j int;
BEGIN
 xfrom:=GET_GRID_X(:NEW.XMIN);
 xto:=GET_GRID_X(:NEW.XMAX);
 yfrom:=GET_GRID_Y(:NEW.YMIN);
yto:=GET_GRID_Y(:NEW.YMAX);
 pro xfrom<=i<=xto a yfrom<=j<=yto
  BEGIN
   INSERT INTO SPATIAL_QUERY_IDX
    VALUES (:NEW.ID,i,j);
  END;
END;
```

```
/
```
**Prostorový dotaz pro obdélník xmin,ymin,xmax,ymax provedeme následovn:**

- **1) Identifikace dotazu:**  $Z$  databáze získáme nový (jednoznačný) klíč dotazu, **napíklad ze sekvence select query.nextval from query\_sequence.**
- **2) Inicializace dotazu: insert into spatial\_query values (***id,xmin,ymin,xmax,ymax)***, tím se vlivem triggeru SPATIAL\_QUERY\_SPATIAL automaticky vloží identifikace gridových** -**tverc to tabulky spatial\_query\_idx**
- **3) Prostorový dotaz: select … from gtable A, gtable\_idx B, spatial\_query\_idx C where A.GID=B.GID AND B.grid\_x=C.grid\_x AND B.grid\_y=C.grid\_y AND C.query\_id=***id***;**
- **4) Ukon**-**ení prostorového dotazu: delete from spatial\_query where id=***id;*

**Jaký mechanismus odstrauje ádky z tabulky spatial\_query\_idx?**

### **Exekuční plán prostorového dotazu GRID**

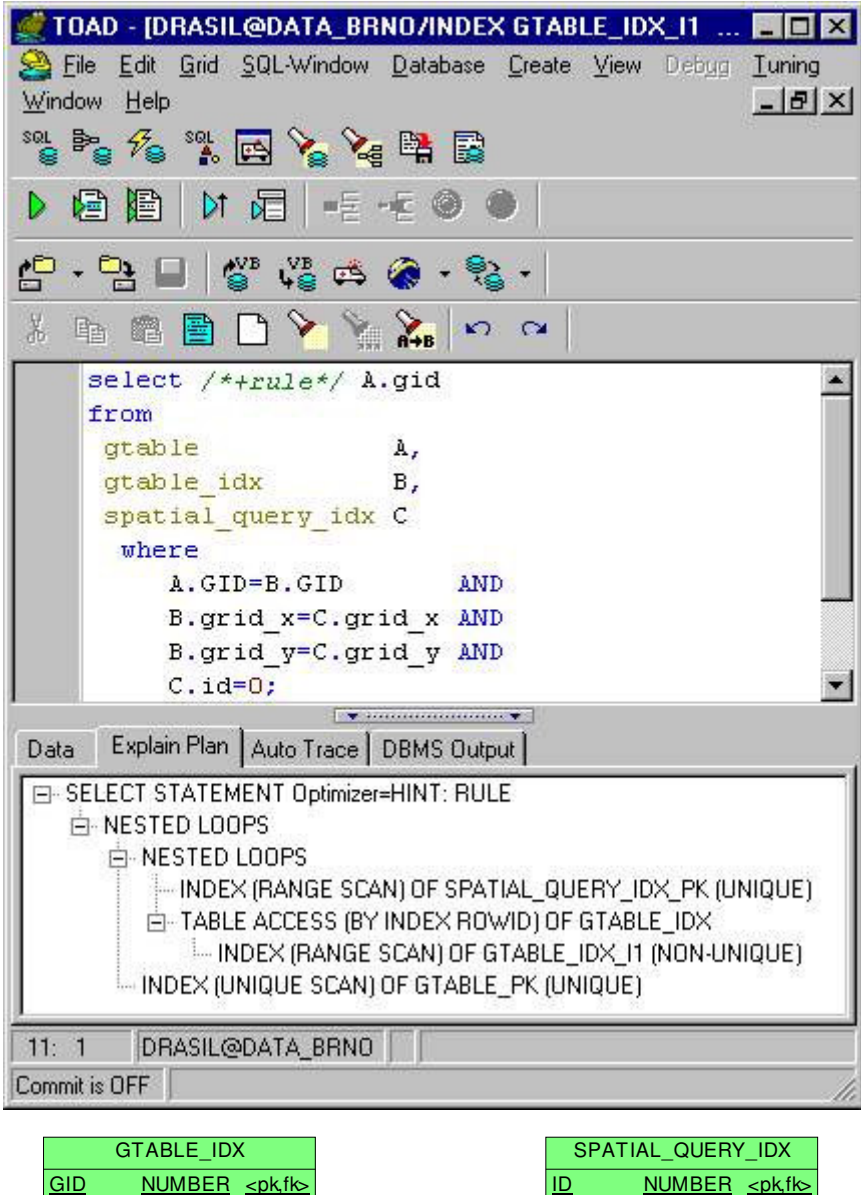

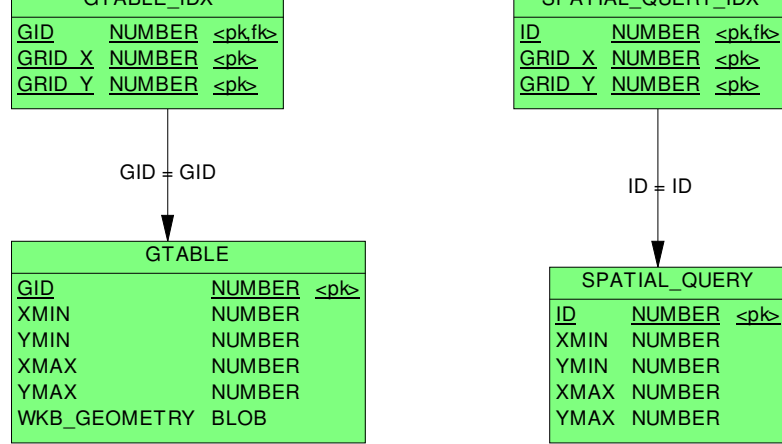

### **Výhody vs. nevýhody GRID metody.**

# **+**

- **velmi snadná implementace v prostedí RDBMS**
- **snadné rozšíení na více dimenzí (?)**
- **relativn snadná (resp. ešitelná implementace neobdélníkových dotaz)**

### **-**

- netriviální odhad velikosti GRIDových čtverců, **špatná volba má dramatické dsledky**
- **nepravidelné chování pi ádov rozdílné velikosti geometrických objekt**

#### **Quad Tree – kvartérní strom**

- *- urSon(nod)* **- klí**-**e tohoto podstromu jsou "vpravo nahoe" od bodu** *key(nod)*
- *- ulSon(nod)* **- klí**-**e tohoto podstromu jsou "vlevo nahoe" od bodu** *key(nod)*
- *- lrSon(nod)* **- klí**-**e tohoto podstromu jsou "vpravo dole" od bodu** *key(nod)*
- *- llSon(nod)* **- klí**-**e tohoto podstromu jsou "vlevo dole" od bodu** *key(nod)*

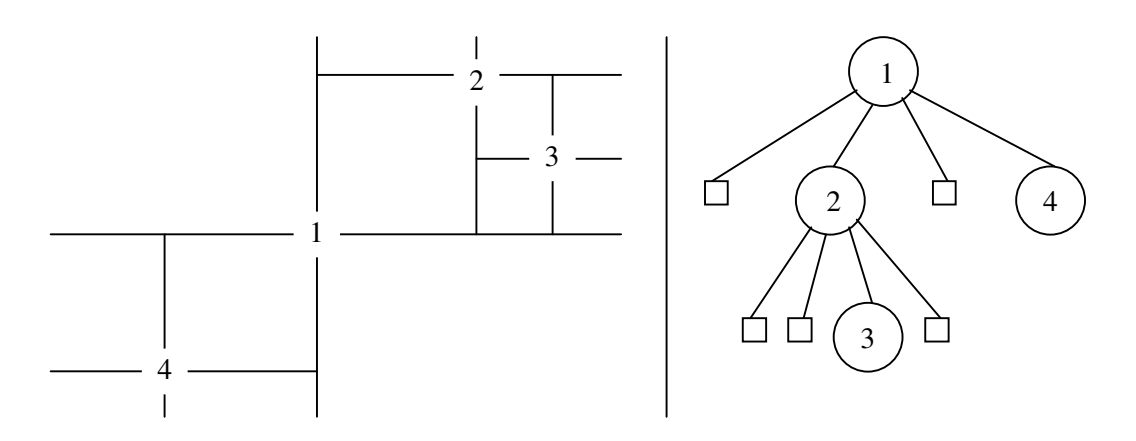

*Obr. 8 - Quad Tree - Kvartérní strom*

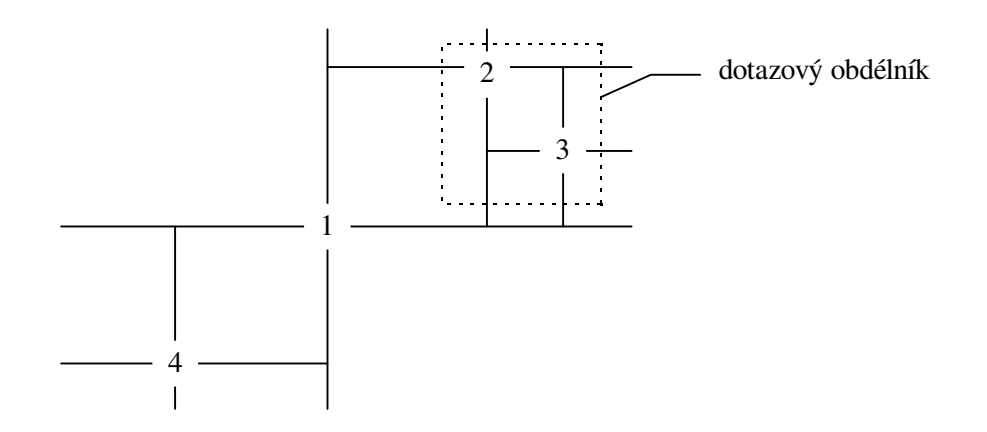

*Obr. 9 - Rozsahový dotaz v Quad-Tree pro body. Podstrom "***4"** *neprohledáváme.*

### *Algoritmus – Vkládání do Quad-Tree*

**Vkládání je stejné, jako v pípad oby**-**ejných binárních strom. Hledáme tedy bod v kvartérním stromu, dokud nenajdeme volnou pozici. Do ní vložíme nový klí**-**.**

#### *Algoritmus - Rozsahový dotaz v Quad-Tree pro body*

- *1.***Vstup: koen stromu** *nod* **a obdélník** *q=[xmin,ymin,xmax,ymax].*
- **2.Je-li** *Tree(nod)=*∅*,* **skon**-**i.¨**
- **3.Je-li** *key(nod)* **v dotazovém obdélníku** *q,* **pošli jej na** výstup a aplikuj algoritmus na všechny jeho čtyři **podstromy.**
- **4.Vyber podstromy, pro které budeš aplikovat algoritmus (***x( )* **zna**-**í x-ovou souadnici klí**-**e):**
- **je-li** *x(key(nod)) > xmax* ∧ *y(key(nod)) > ymax,* **potom aplikuj algoritmus na vtev** *llSon(nod),*
- **je-li** *x(key(nod)) > xmax,* **potom aplikuj algoritmus pouze na vtev** *llSon(nod)* **a** *ulSon(nod),*
- **- a analogicky pro ostatní pípady***.*

#### *Definice 6 - k-D strom*

**Úrovní** *level(nod)* **uzlu** *nod* **binárního stromu rozumíme délku cesty k tomuto uzlu od koene stromu.**

**Bu** *(S,*≤*)* **uspoádaná množina,**

 $k > 0$ 

*x=(x0,..,xi,..,xk-1), y=(y0,..,yi,..,yk-1 )*<sup>∈</sup> *S k*

**íkáme, že**

*x* ≤*i y*, **jestliže** *x<sub>i</sub>* ≤ *y<sub>i</sub>* 

**k-D stromem nad** *S* **nazveme binární strom, jehož uzly jsou k-tice z** *S k ,* **a kde pro každý uzel** *nod,* **jeho levý podstrom** *lSon(nod)* **a všechny uzly tohoto podstromu** *nodL* **platí:**

*nodl*  $\leq$  *j nod* **kde** *i* = *level(nod) mod k* 

**Analogická podmínka musí být splnna i pro pravý podstrom** *rSon(nod).*

### *Algoritmus – Vložení bodu do 2-d stromu*

**Analogicky binárním stromm, hledáme ve stromu "bod" dokud nenarazíme na volnou pozici.**

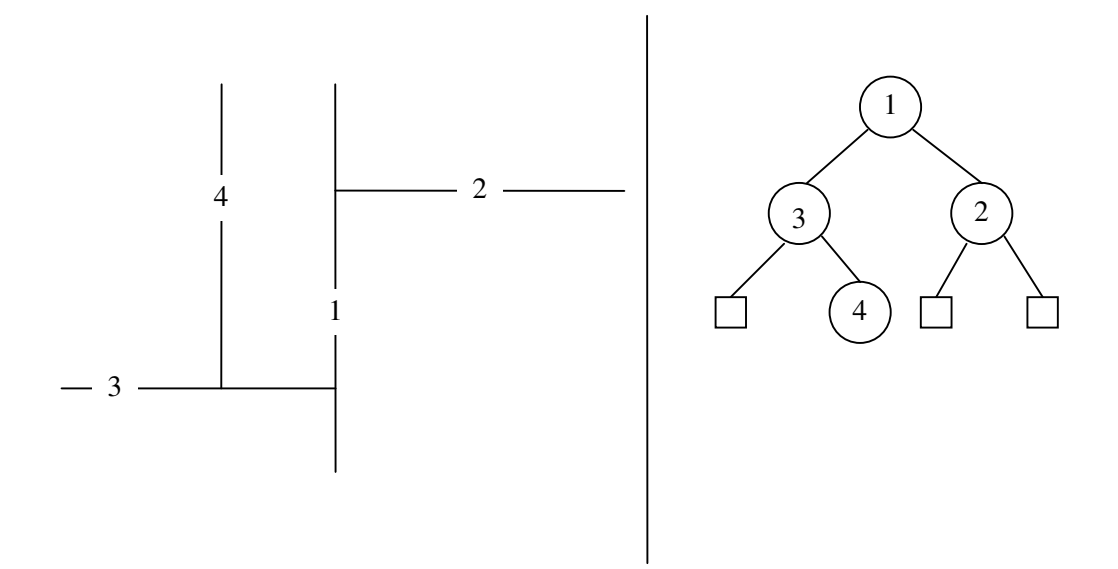

*Obr. 10 - 2-d strom*

# *Algoritmus - Rozsahový dotaz pro body ve 2-d stromu*

*Tree(nod)* **ozna**-**uje podstrom z uzlu** *nod*

## *key(nod)* **ozna**-**uje bod v uzlu** *nod*

**x( ) zna**-**í** *x-ovou* **souadnici klí**-**e bodu**

- *1.***Vstup: Koen** *nod* **a obdélník** *q=[xmin,ymin,xmax,ymax].*
- **2.Je-li** *Tree(nod)=*∅*,* **skon**-**i.**
- **3.Je-li** *key(nod)* **v dotazovém obdélníku, pošli jej na výstup a aplikuj algoritmus na oba dva syny.**
- **4.Vyber syny, pro které budeš aplikovat algoritmus a to podle** úrovně ve které se nachází uzel nod:
- **je-li** *level(nod) mod 2=0* ∧ *x(key(nod)) > xmax,* **potom aplikuj algoritmus na vtev** *lSon(nod)***,**
- **analogicky pro další možné pípady.**

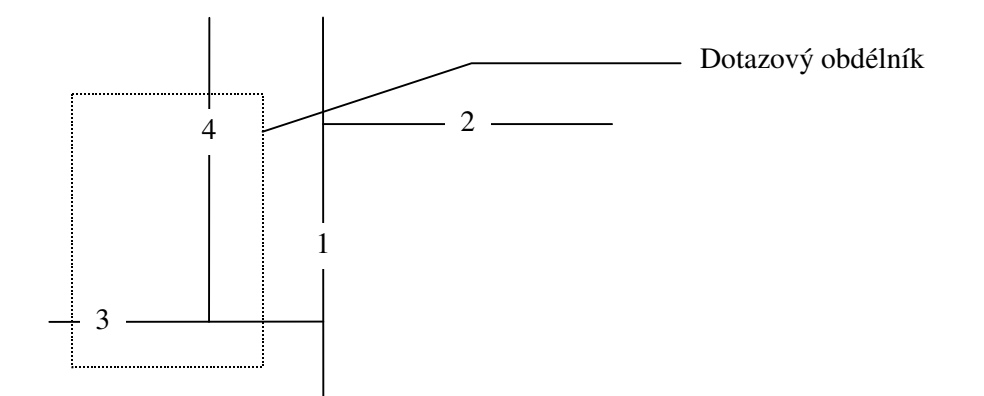

*Obr. 11 - Rozsahový dotaz v 2-d-stromu pro body. Podstrom "2" neprohledáváme.*

**Vyvažování multidimensionálních stromů je komplikované. Nedají se totiž provádt rotace jako v klasických binárních stromech (srovnej s** *obr. 5***), protože v každém pate stromu mníme srovnávací kritérium.**

**Pomocí** *BB[*α*]* **techniky lze však** *k-D* **stromy udržovat** vyvážené pomocí částeč **né reorganizace. K tomu potebujeme techniku pro budování optimálního 2-D stromu.**

### *Algoritmus -Vybudování optimálního 2-D stromu*

- **1. Vstup: množina** bodů *V*, kořen stromu *nod* a  $I \in \{x, y\}$
- **2. Je-li** *V=*∅*,* **skon**-**i.**
- **3. Rozdl množinu** *V* **na po dvou disjunktní množiny** *V1,{medl(V)},V<sup>2</sup>* **tak, že** *medl(V)* **je takový bod, že jeho** *x***ová souadnice je medián množiny** *l***-ových souadnic z** *V***,** *l***-ové souadnice z** *V<sup>1</sup>* **jsou menší než** *medl(V)* **a** *l***-ové z** *V<sup>2</sup>* **jsou vtší než** *medl(V).*
- **4. Definuj koen stromu jako** *medl(V)***.**
- *5.* **Je-li** *l* **rovno** *x* **potom pia** *l=y* **jinak** *l=x*
- **6. Aplikuj algoritmus na množinu** *V<sup>1</sup>* **pro levý podstrom** *lSon(nod)***.**
- **7. Aplikuj algoritmus na množinu** *V<sup>2</sup>* **pro pravý podstrom** *rSon(nod).*

**Metodu k-D** stromů lze použít i na obdélníky, které můžeme **považovat za 4D body. Použijeme tedy 4-D strom.**

#### *Algoritmus 7 - Rozsahový výbr pro obdélníky ve 4-d stromu*

- **1.Vstup: koen stromu** *nod,* **dotazový obdélník** *q=[xmin,ymin,xmax,ymax].*
- **2.Je-li** *Tree(nod)=*∅**, skon**-**i.**
- **3.Jsou-li obdélníky** *q* **a** *key(nod)* **incidentní, pošli** *id(nod)* **na výstup a aplikuj algoritmus na** *lSon(nod)* **a** *rSon(nod).*
- **4.Podle úrovn, ve které se nacházíš ve stromu, se rozhodni, zda mžeš vynechat njakou vtev, nap.:**

**Je-li** *level(nod) mod 4 = 0* **a** *xmin(nod(key)) > xmax(q)*

**aplikuj algoritmus pouze pro** *lSon(nod).*

**Analogicky pro další úrovn, v každé se dá za jistých podmínek jedna vtev vynechat.**

# **Pevný kvartérní strom (***non-pointer Quad Tree)*

Zájmové území je postupně děleno na obdélníkové části a **podle nich je jim pidlován "klí**-**"**

| 1000 | 2000 |      |
|------|------|------|
| 3000 | 4100 | 4200 |
|      | 4300 | 4400 |

*Obr. 12 - íslování obdélník-dlaždic v non-pointer Quad Tree.*

**Obdélník bude mít index takové dlaždice "pevné struktury" která je jeho nadmnožinou a je nejmenší s touto vlastností.**

- Pro libovolný obdélník R označme Q(R) jeho klíč v non**pointer QuadTree.**
- Pro libovolný klíč K označme jeho "nenulovou" část, **tedy levý podetzec symbolem** *NZ(K)***.**
- Délku znakového řetězce *K* označme strlen(K).
- **Podřetězec řetězce K z levé strany délky l označme** *lsubstr(K,l).*

*Tvrzení* **Bute** *A, B* **libovolné obdélníky, jejichž strany jsou rovnobžné s osami souadného systému. Nech dále** *A* <sup>∩</sup> *B ≠ Ø.* Označíme-li *l=min{strlen(NZ(Q(A))),strlen(NZ(Q(B)))}*, **potom:**

*lsubstr(Q(A),l)=lsubstr(Q(B),l)*

*Algoritmus - Vyhledání obdélník v non-pointer QuadTree*

**1. Vstup – obdélník** *S=[xmin,ymin,xmax,ymax]***.**

**.**

**2. Pošli na výstup všechny obdélníky** *A***, pro které:**

*lsubstr(Q(A),strlen(NZ(Q(S))))= NZ(Q(S))* <sup>∧</sup> *A* <sup>∩</sup> *S* <sup>≠</sup> ∅

**3. Pošli na výstup všechny obdélníky** *A***, pro které:**

*Q(A)***=***P* <sup>∧</sup> *A* <sup>∩</sup> *S* <sup>≠</sup> ∅

**kde** *P* **jsou všechny klí**-**e, které jsou na cest od** *Q(S)* **ke koenu, tj. v** *Q(S)* **zprava postupn nahrazujeme nenulové** -**íslice nulami.**

**Tento postup má jednu nevýhodu, v pípad, že dotaz inciduje se stedem území, potom procházíme v bod 2 všechno. Této nevýhod se vyhneme dekomponování dotazu.**

### *Algoritmus Dekompozice dotazu v non-pointer QuadTree*

- **1. Vstup – dotazový obdélník** *S***.**
- 2. **Rozděl obdélník** *S* **na obdélníky**  $S_1$  **a**  $S_2$  **(** $S_1 \cup S_2$  **= S) podle takové souadnice** *x* **resp.** *y***, která zpsobila klí**-**ování v** *non-pointer quadTree,* **tj. takovou, která ohrani**-**uje njaký** -**tverec v** *non-pointer quadTree* **a prochází dotazovým obdélníkem** *S***. V pípad, že taková souadnice neexistuje potom obdélník** *S* **nedl a konec.**
- **3. Aplikuj krok 2. na** -**tverce** *S<sup>1</sup> a S<sup>2</sup>* **podle druhé souadnice.**

**Následuje píklad, na kterém demonstrujeme hlavní výhody této metody:**

- **Velmi snadná implementace v prostedí SQL - tedy rela**-**ních databází**
- **"jeden objekt"´="jeden klí**-**", znamená, že prostorová indexace je zabezpe**-**ena pímo v geometrické tabulce. Prostorový výbr nevyžaduje sou**-**in,** -**i spojení s dalšími tabulkami.**

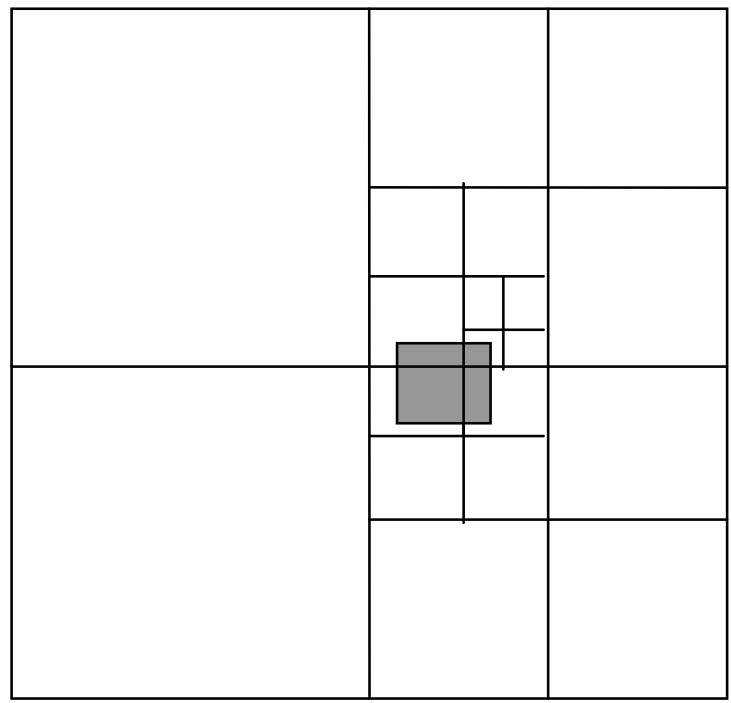

**Dekompozice dotazu – 4 obdélníky s klíi:**

**2330000000,2343000000,4110000000,4120000000**

```
SELECT ID FROM KM_ALL WHERE
(
 (SPAT_KEY BETWEEN '2330000000' AND '2335000000') OR
 (SPAT_KEY BETWEEN '2343000000' AND '2343500000') OR
 (SPAT_KEY BETWEEN '4110000000' AND '4115000000') OR
 (SPAT_KEY BETWEEN '4120000000' AND '4125000000')
) OR
SPAT_KEY IN
('0000000000',
 '2000000000',
 '2300000000',
 '2340000000',
 '4000000000',
 '4100000000'
 )
AND (xmax>=-642646042) AND (ymax>=-1114990337) AND
     (xmin<=-569087654) AND (ymin<=-1070777051)
```
#### **Intervalové stromy**

### **Za zamstnance podniku máme data v tabulce:**

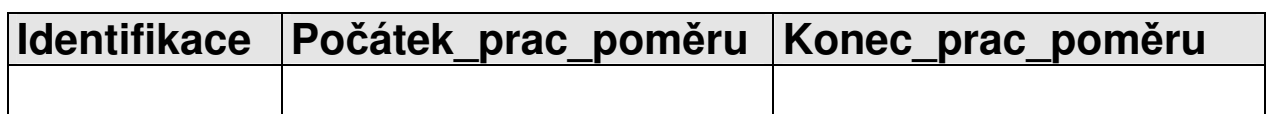

**a potebujeme ešit dotazy typu "kdo všechno byl zamstnán v daném období ?".**

*Definice 7 - Intervalový strom*

**Intervalový strom pro množinu** *V={[x<sup>1</sup> ,x2],..., [x2n-1 ,x2n]}* **je tvoen:**

- **-** binárním vyhledávacím stromem pro 2n počátečních a **koncových bod**
- **každý uzel** *nod* **(definovaný bodem** *x(nod)***) navíc obsahuje seznam interval** *I(nod)* <sup>⊆</sup> *V* **takový, že** *x(nod)* **je bodem každého intervalu** *I(nod)*
- **levý (pravý) podstrom uzlu** *nod* **je intervalový strom pro intervaly, jejichž pravé (levé) koncové body jsou menší (vtší) než** *x(nod)*

**Již z definice intervalového stromu je zejmé, že je nutné jej budovat postupn.**

*Algoritmus 9 - Budování intervalového stromu*

- **1.Vstup: množina interval** *V.*
- **2.Vybuduj binární strom** *T* **pro po**-**áte**-**ní a koncové body z** *V.*
- **3.Zaazujeme postupn všechny intervaly co nejvýše do stromu** *T.*

## *Poznámka 6*

**Každý uzel** *nod* **dlí množinu** *V* **do tí skupin. Jednak jsou to intervaly ležící vlevo od** *x(nod)***, jednak intervaly ležící vpravo od** *x(nod)* **a kone**-**n intervaly které bod** *x(nod)* **obsahují.**

#### *Algoritmus - Vyhledání interval v intervalovém stromu*

- **1.Vstup: interval dotazu** *q=[xminQ,xmaxQ],* **koen stromu** *nod*
- **2.Je-li** *nod* **list, potom skon**-**i.**
- **3.Je-li** *x(nod)* **v intervalu** *q,* **potom**
	- − **3.1.** *I(nod)* **na výstup**
	- − **3.2. Aplikuj algoritmus pro** *lSon(nod)* **a** *rSon(nod)*
- **4.Je-li** *maxQ* **<** *x(nod)* **potom:**
	- − **4.1. Projdi seznam** *I(nod)* **a na výstup pošli ty intervaly z** *I(nod)***, které incidují s** *q.*
	- − **4.2. Aplikuj algoritmus na** *lSon(nod)*
- **5.Je-li** *minQ > x(nod)* **potom:**
	- − **5.1. Projdi seznam** *I(nod)* **a na výstup pošli ty intervaly z** *I(nod)***, které incidují s** *q.*
	- − **5.2. Aplikuj algoritmus na** *rSon(nod).*

### *Poznámka 7*

**Seznam** *I(nod)* **lze reprezentovat dvma provázanými seznamy** *L(nod)* **a** *R(nod)***, ve kterých jsou levé a pravé koncové body.** *L(nod)* **je uspoádán vzestupn,** *R(nod)* **je uspoádán sestupn. Toho lze využít v krocích 4.1. a 5.1. tak, že procházení seznamu lze ukon**-**it prvním neúspchem.**

#### **Intervalové stromy pro obdélníky**

**Pro jednu osu (teba** *x)* **vybudujeme intervalový strom s tím rozdílem, že seznamy** *I(nod)* **budou 2D intervaly, tedy obdélníky. Tím dostaneme primární strukturu pro 2D variantu intervalového stromu.**

**Sekundární struktura bude tvoena intervalovými stromy pro druhou (***y***-ovou) osu v každém uzlu** *nod* **primárního intervalového stromu pro** *y-***ové intervaly ze seznamu** *I(nod).*

**Rozsahový výbr v takto vybudované struktue potom probíhá stejn, jako v 1D variant s následujícím rozdílem:**

- − **3.1. Použije se sekundární struktura pro výbr podle** *y* **– interval**
- − **4.1. Zohlední se** *y* **- intervaly pi posílání na výstup¨**
- − **5.1. Zohlední se** *y* **- intervaly pi posílání na výstup**

#### **SB + stromy**

**Jsou modifikací B + strom**

 $\mathbf{S}\mathbf{B}^+$ strom $\mathbf{S}\mathbf{B}^+$  strom z počátečních a koncových bodů **intervalu a navíc:** 

- **V SB + stromech jsou k listm pidány seznamy** identifikátorů intervalů, které jsou incidentní s klíčem **v listu (tj. njakým po**-**átkem resp. koncem njakého intervalu).**
- **S každým identifikátorem je pamatován píznak, který ozna**-**uje zda v se jedná o po**-**áte**-**ní hodnotu intervalu, koncovou hodnotu intervalu, popípad zda interval touto hodnotou prochází.**

**Listy SB + stromech jsou tedy tvoeny strukturami, které mžeme popsat následujícím zpsobem:**

```
typedef struct // seznam interval-

{
 long idInterval; // identifikace intervalu
 char incidType; // 'b'–poátek,
} // 'c'pr-
chozí,
'e' konec
 sbListT;
 typedef struct // list SB+ stromu
  {
   long point; // hodnota bodu
   sbListT list[1]; // seznam incid.interval-

  }
 sbLeafT;
```
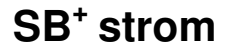

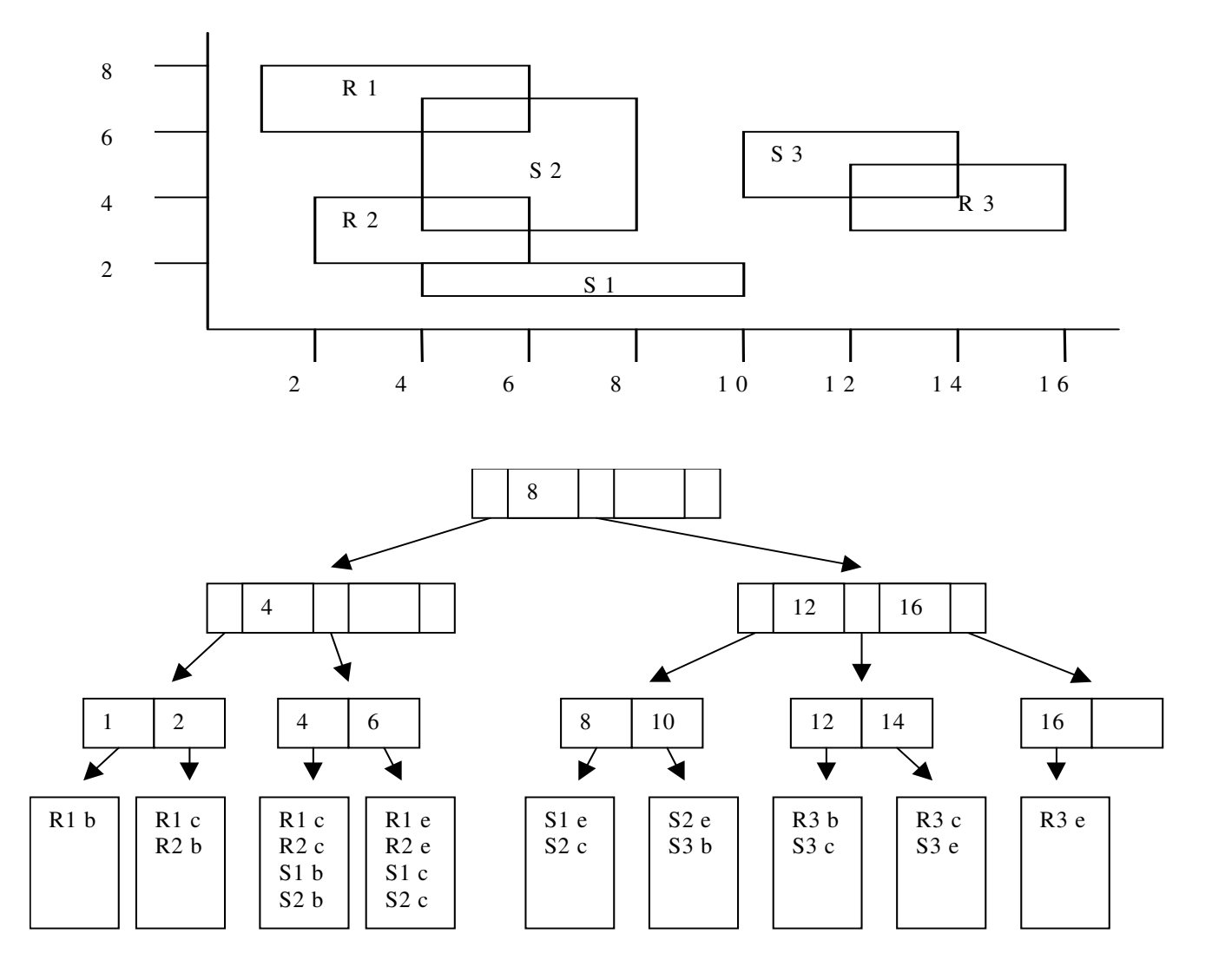

#### *Algoritmus – Incidence interval v SB + stromech*

- **1. Vstup dotazový interval** *[xmin,xmax]***. Existující SB + strom** *S***.**
- **2. Najdi ve stromu takový list, že pro bod** *ip* **který reprezentuje tento list platí**

*ip=min{i; i* <sup>∈</sup> *S, i*<sup>≥</sup> *xmin}*

**3. Pro** *ip* <sup>≤</sup> *i* <sup>≤</sup> *xmax* **pošli na výstup identifikace interval ze seznamu listu reprezentovaným bodem** *i* **(identifikace se mohou opakovat, posíláme jen jednou).**

### *Algoritmus – Vkládání intervalů do SB<sup>+</sup> stromu*

- **1. Vstupní interval** *[xmin,xmax]***, jeho identifikace** *I.*
- **2. Najdi ve stromu takový list, že pro bod** *ip* **který reprezentuje tento list platí** *ip=xmin***.**
- **3. Jestliže v kroku 2. jsme takový list nenašli, potom:**
	- **3.1. Vlož do stromu bod** *xmin* **standardní metodou pro B + stromy**
	- **3.2. Nech** *pip* **je bezprostední pedchdce** *xmin***,** *nip* **bezprostední následník** *xmin* **v SB + stromu.**
	- **3.3. Polož** *xmin.seznam* **=** *pip.seznam* ∩ *nip.seznam* **bez ohledu na píznak typu incidence.**
	- **3.4. Polož píznak typu incidence ='c' pro všechny intervaly z** *xmin.seznam***.**
- **4. Kroky 2.-3. pro** *xmax***.**
- **5. Pro všechny listy SB + stromu takové, že pro jejich body** *ip* **platí** *xmin* <sup>≤</sup> *ip* <sup>≤</sup> *xmax***:**
	- **5.1. Je-li** *ip=xmin* **potom pidej do** *ip.seznam* **identifikaci** *I* **a píznak typu incidence 'b'.**
	- **5.2. Je-li** *ip=xmax* **potom pidej do** *ip.seznam* **identifikaci** *I* **a píznak typu incidence 'e'.**
	- **5.3. Je-li** *xmin<ip<xmax* **potom pidej do** *ip.seznam* **identifikaci** *I* **a píznak typu incidence 'c'.**

## *Poznámka*

**Vícerozmrný problém ešíme vybudováním indexových struktur pro každou osu. Pro vícerozmrný výbr potom musíme vytvoit výstup jako prnik výstup pro každou osu.**

### *Poznámka*

**Strukturu SB + stromu mžeme velmi efektivn použít na ešení incidence objekt v dotazovém okn, tedy na dotaz typu:** *Všechny dvojice objekt, které mohou mít neprázdný prnik a leží v daném dotazovém okn.* **Takový dotaz ešíme snadnou modifikací algoritmu v kroku 3.***.*

### *Poznámka*

**Metoda SB + stromu je okamžit použitelná v rela**-**ních databázích indexovými tabulkami typu:**

```
create table table_idx
(
idInterval int,
point int,
incidence varchar(1)
);
```
#### **R-Stromy (R-tree)**

**Analogie k B-stromm**

 $M$  – maximální počet klíčů v uzlu, *m* ≤ *M/2* – minimální počet uzlů.

- **Každý uzel obsahuje minimáln** *m* **klí a maximáln M klí**- **pokud není koen.**
- **Klí**-**e v R-stromech jsou obdélníky s ukazateli na synovské uzly, v listech obdélníky s ukazateli na geometrické prvky.**
- **Pro synovské uzly platí, že jejich klí**-**e (tj. obdélníky) jsou uvnit "otcovského" obdélníku.**
- **Listy stromu jsou na téže úrovni.**
- **Koen obsahuje minimáln dva klí**-**e, pokud není list.**

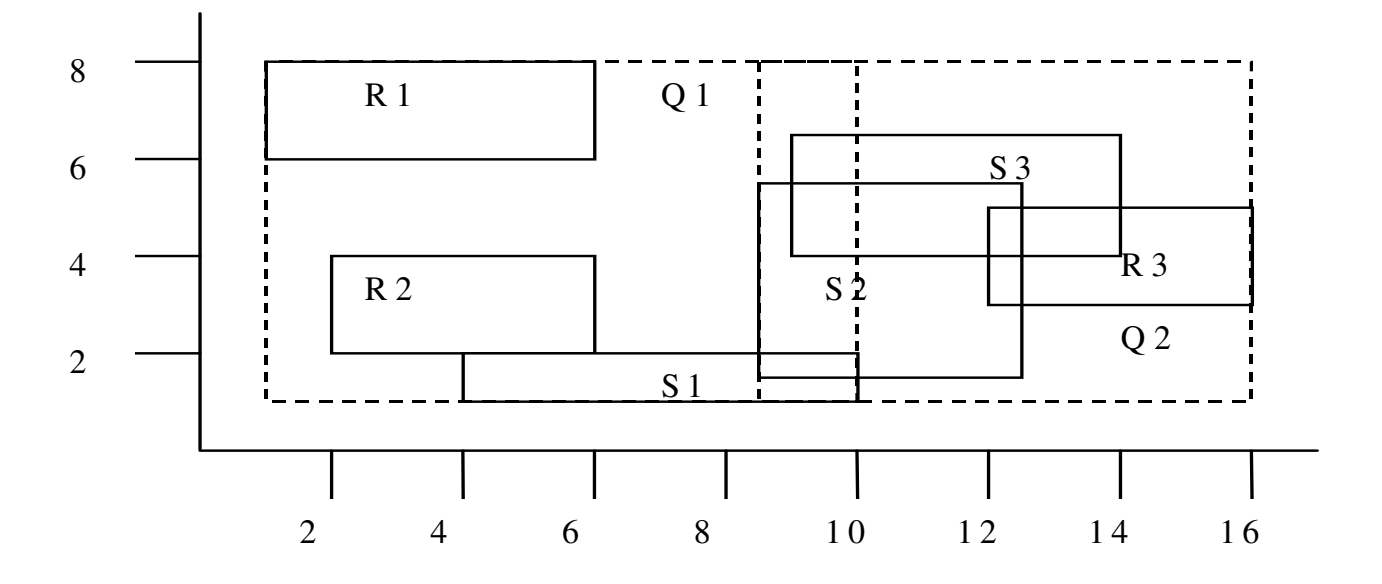

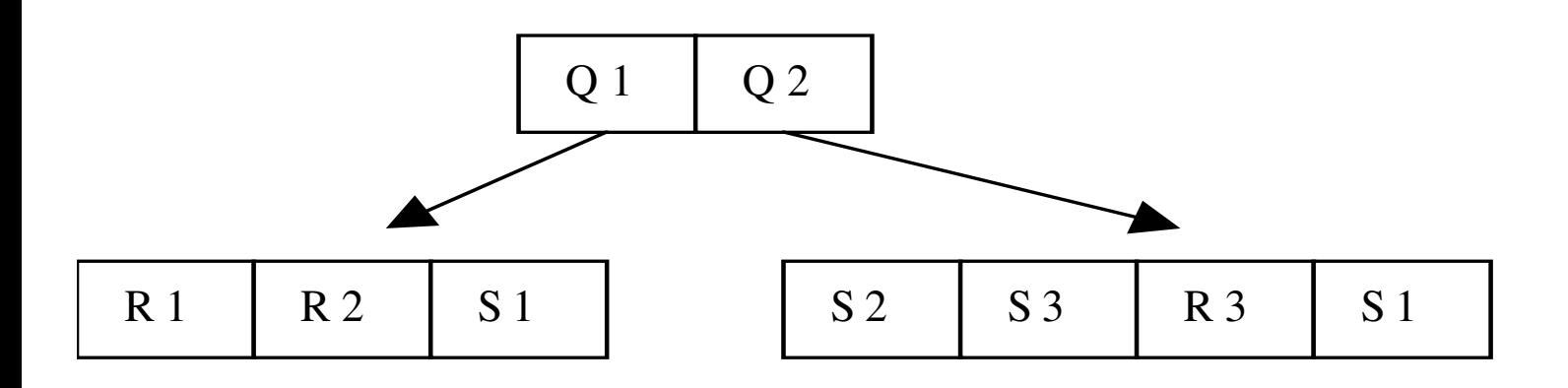

### *Algoritmus – Vyhledání klí obdélník v R- stromech*

- **1. Vstup** *uzel* **R-stromu** *R***. Dotazový obdélník** *Q***.**
- **2. Je-li** *uzel* **list, potom všechny klí**-**e incidentní s** *Q* **na výstup.**
- **3. Jinak aplikuj algoritmus na syny takových** *klí* **z** *uzel***, pro které je** *klí* **incidentní s** *Q***.**

*Algoritmus – Vkládání klí do R- strom*

- 1. Vstup, klíč Key=(MBR,ID)
- **2.Vyhledej list N.**
	- **1.1 Polož N:=koen stromu.**
	- **1.2 Je-li N list návrat.**
	- **1.3 Nech klí F v N jehož obdélník vyžaduje nejmenší rozšíení takové, aby obsahoval MBR** vstupujícího klíče. Rozšiř jeho MBR a pokračuj **1.4.**
	- **1.4 N:=synovský uzel na který ukazuje F, a pokra**-**uj krokem 1.2**
- **3.Pidej** *Key* **do vybraného uzlu N.**
- **4. Je-li po**-**et klí v N menší, nebo roven M konec, jinak rozdl uzel N na dva nové uzly. Je-li N koen, vytvo nový koen se dvma novými klí**-**i, jinak odstra z rodi**-**ovského uzlu pvodní klí**- **a nahra jej dvma novými klí**-**i a polož N:= rodi**- **N.**
- **5.Opakuj 4.**

**Najdi dva obdélníky (možná incidentní) s následujícími vlastnostmi:**

- **Sjednocení obou obdélník je pvodní obdélník**
- Oba obdélníky obsahují zhruba stejný počet klíčů
- **Oba obdélníky se pekrývají co nejmén**

## **Algoritmus dlení uzlu (kvadratická složitost)**

- **1. Vyber první dva obdélníky**
	- 1.1 Pro každou dvojici klíčů k,/ vytvoř minimální **obdélník j obsahující oba klí**-**e a polož** *p(k,l)=Plocha(j)-Plocha(k)-Plocha(l).*
	- **1.2 Vyber dvojici obdélník** *k,l* **s maximem** *p(k,l)***, zaa je do první a druhé skupiny.**
- **2. V pípad, že jedna skupina obsahuje tak málo obdélník, že pro zachování podmínky minima** *m* **musí obsahovat všechny nezaazené obdélníky, zaa do ní zbývající obdélníky a konec.**
- **3.Pro všechny nezaazené obdélníky spo**-**ítej rozdíl ploch o které se zvtší obdélníky první a druhé skupiny za**-**lenním nezaazeného obdélníku.**
- **4.Vyber obdélník z 3. který má maximální rozdíl ploch a zaa ho do skupiny, jejíž celkový obdélní se rozšíí mén. Pokra**-**uj krokem 2.**

### **Algoritmus dlení uzlu (lineární složitost)**

- **1. Vyber první dva obdélníky**
	- **1.1 Pro každou dimenzi najdi klí**-**e s maximem minima a minimem maxima, stanov "separa**-**ní vzdálenost" mezi tmito klí**-**i (minimum minus maximum).**
	- **1.2 Normalizuj separa**-**ní vzdálenost tak, že vzdálenost interval podlíš rozsahem všech klí**- **v dané dimenzi.**
	- **1.3 Vyber dvojici** *k,l* **s nevtší normalizovanou separa**-**ní vzdáleností, zaa je do první a druhé skupiny.**
- **2. V pípad, že jedna skupina obsahuje tak málo obdélník, že pro zachování podmínky minima** *m* **musí obsahovat všechny nezaazené obdélníky, zaa do ní zbývající obdélníky a konec.**
- **3. Vezmi další nezaazený klí a zaa jej do takové skupiny, jejíž MBR vyžaduje menší rozšíení.**

**Funkce a operace nad geometrickými objekty**

### **OGC:**

**Konstruk**-**ní operace – vytváejí nové instance geometrie**

```
LineFromText
PolygonFromText
.
.
Píklad:
INSERT INTO
 Countries (Name, Location)
VALUES
('Kenya'
,
  PolygonFromText('POLYGON ((x y, x y, x y,
  ..., x y))'
,14))
```
**'POLYGON (x y, x y, x y,..., x y)' – WKT (the well-known textual representation)**

#### **Podprné a manipula**-**ní funkce:**

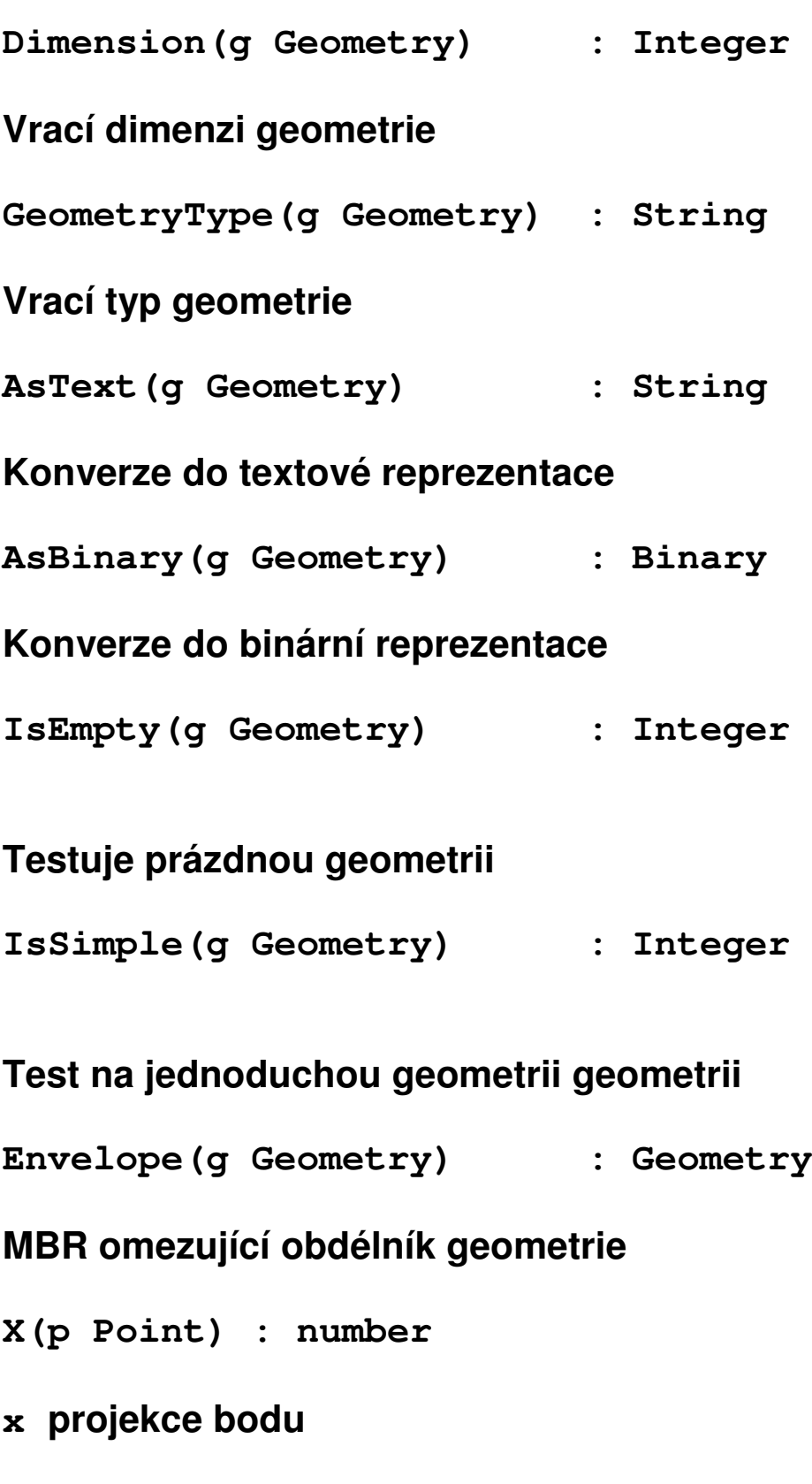

**Y(p Point) : number**

#### **y projekce bodu**

**NumPoints(l LineString) : Integer**

Počet bodů v lomené čáře.

**PointN(l LineString, n Integer) : Point**

n-tý bod v lomené čáře.

**ExteriorRing(p Polygon) : LineString**

**Obalová hranice areálu**

**NumInteriorRing(p Polygon) : Integer**

**Počet vnitřních hranic areálu** 

**InteriorRingN(p Polygon, n Integer) : LineString**

**n-tá vnitní hranice areálu**

**NumGeometries(g GeomCollection) : Integer**

Počet geometrických elementů ve složené geometrii. **GeometryN(g GeomCollection, n Integer) : Geometry**

**n-tý geometrický prvek ve složené geometrii**

#### **Mící funkce:**

**Length(l LineString) : number**

**Délka lomené čáry (neproblematická operace)** 

**Length(l Polygon) : number**

#### **Plocha hranic areálu**

**Area(l Polygon) : Double Precision**

```
A=1/2ΣHraniceΣBody(xi - xi+1)(yi + yi+1)
```
### *Algoritmus - Urení orientace polygonu*

- **1.Vyber z hranic oblastí takovou hranici a ti po sob jdoucí její body tak, aby stední bod ml minimální souadnici** *y* **(ze všech souadnic** *y* **v polygonu) a první bod ml souadnici** *y* **vtší, než bod prostední.**
- **2.Rotuj souadnou soustavu tak, aby orientovaná úse**-**ka definovaná prvními dvma body splynula s osou** *x* **v kladném smru.**
- **3.Znaménko souadnice** *y* **posledního bodu ur**-**uje orientaci polygonu.**

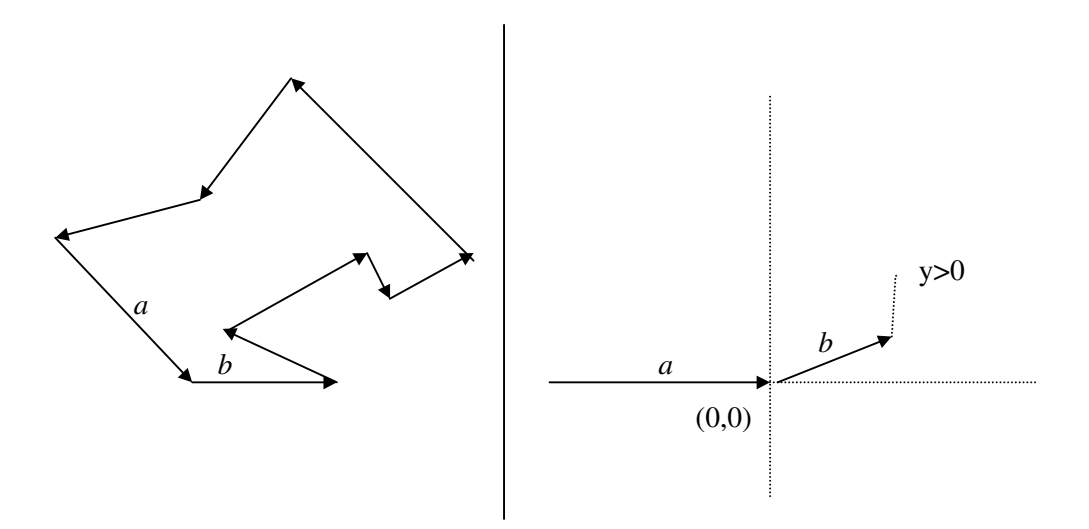

**Distance(g1 Geometry, g2 Geometry) : Double Precision**

## **Vzdálenost dvou geometrických objekt**

Poloha bodu vůči úsečce:

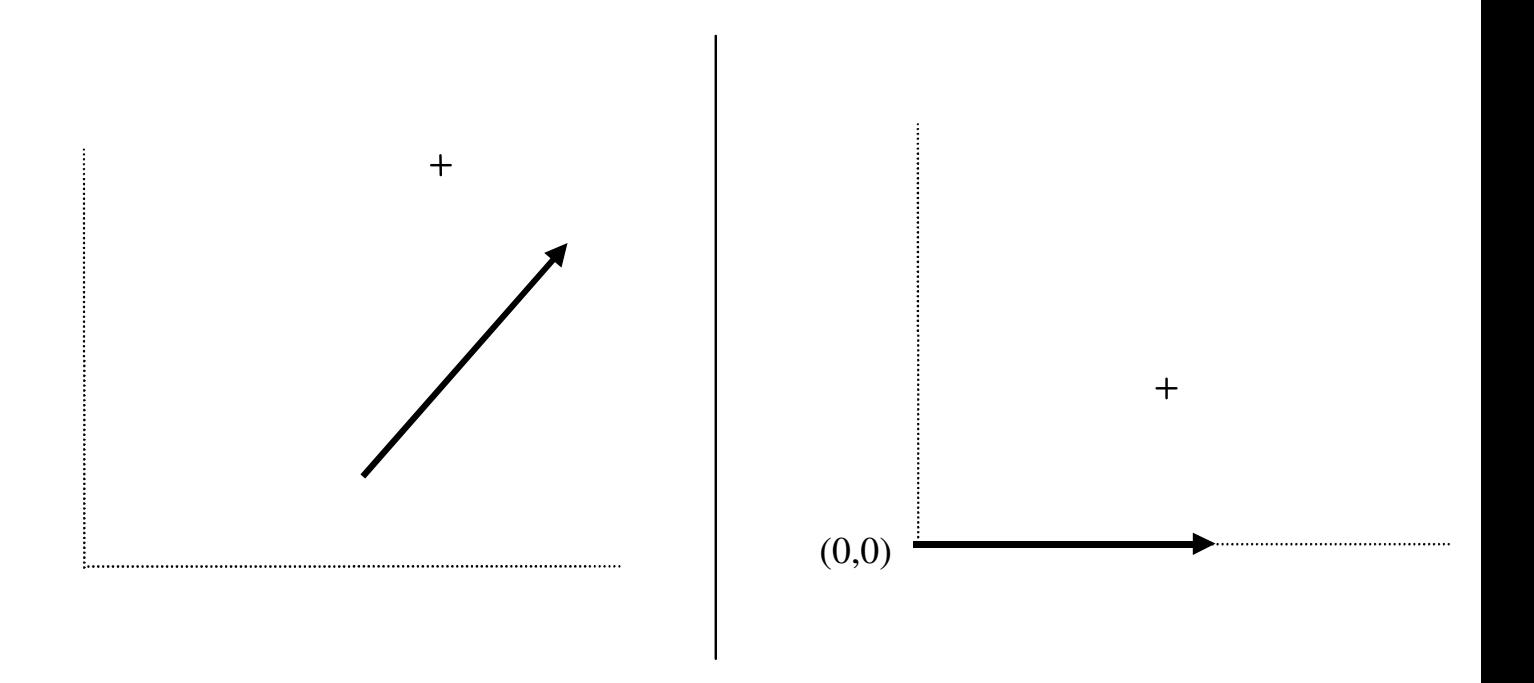

*Rotace bodu za úelem urení jeho polohy vzhledem k úsece*

$$
x' = x \cdot \cos(\varphi) - y \cdot \sin(\varphi)
$$

$$
y' = x \cdot \sin(\varphi) + y \cdot \cos(\varphi)
$$
**Poloha bodu v**-**i polygonu:**

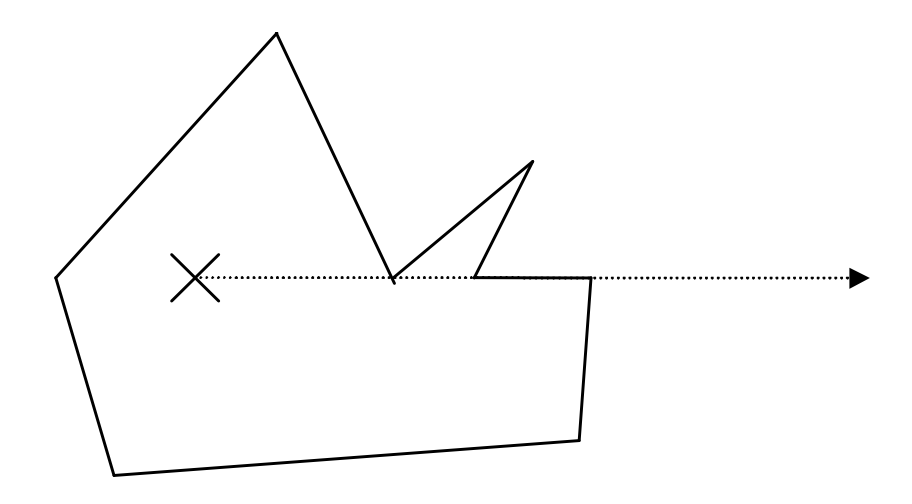

*Úniková polopímka z polygonu*

## *Algoritmus - Bod v polygonu*

- *1.***Najdi v bodech polygonu bod, jehož** *y-***ová souadnice je rzná od souadnice bodu, který testujeme. Jestliže neexistuje, ukon**-**i proceduru s výsledkem LE Í\_NA\_HRANICI. Nech** *pp* **je polopímka vycházející z testovaného bodu rovnobžná s osou x v kladném smru.**
- **2.***nPrus:=0*
- 3.Od vybraného bodu postupně procházej všechny úsečky  $a$  proved' body  $4 - 7$ .
- **4.Leží-li testovaný bod na úse**-**ce, ukon**-**i proceduru s výsledkem LEŽÍ\_NA\_HRANICI.**
- **5.Má-li úse**-**ka vlastní prse**-**ík s polopímkou** *pp,* **potom** *nPrus:=nPrus+1*
- **6.Kon**-**í-li úse**-**ka na polopímce a za**-**íná-li mimo polopímku, stanov podle po**-**átku úse**-**ky** *odkud:***=***POD* **nebo** *odkud:***=***NAD*
- **7.Za**-**íná-li úse**-**ka na polopímce a kon**-**í-li mimo polopímku a pokra**-**uje-li do jiné poloroviny, než je stav promnné** *odkud,* **potom** *nPrus:= nPrus+1.*
- **8.Je-li** *nPrus* **sudý, ukon**-**i proceduru s výsledkem VN .**
- **9.Je-li** *nPrus* **lichý, ukon**-**i proceduru s výsledkem UVNIT**

## **Množinové operace**

**Intersection (g1 Geometry, g2 Geometry) : Geometry Difference (g1 Geometry, g2 Geometry) : Geometry Union (g1 Geometry, g2 Geometry) : Geometry SymDifference(g1 Geometry, g2 Geometry) : Geometry Buffer (g1 Geometry, d Double Precision): Geometry ConvexHull(g1 Geometry) : Geometry**

#### **Bod – bod**

**Triviání operace. Pozor, pro píslušnost bodu k množin je nutné použít vhodnou pístupovou metodu k prostorovým datm.**

## **Bod** – Iomená čára

**Vzájemná poloha úse**-**ka X bod.**

#### **Bod – oblast**

**Poloha bodu v**-**i polygonu**

<u> Lomená čára – Iomená čára</u>

**Poloha dvou úseček** 

**Lomená čára – oblast** 

*Algoritmus 13 - Prnik lomené áry s oblastí.*

- 1. Vstup: oblast a lomená čára.
- 2. Ze vstupní lomené čáry vytvoř seznam P segmentů lomené čáry **takových, které bu neprotínají hranice oblasti, nebo jsou celé** tečné.
- **3. Ze seznamu** *P* **vytvo seznam** *S*⊆*P* **takový, že libovolný vnitní bod každého segmentu z** *S* **leží uvnit oblasti.**
- **4. Zetz segmenty z** *S* **do "co nejdelších" lomených** -**ar, a výsledek pošli na výstup**

# **Oblast – oblast**

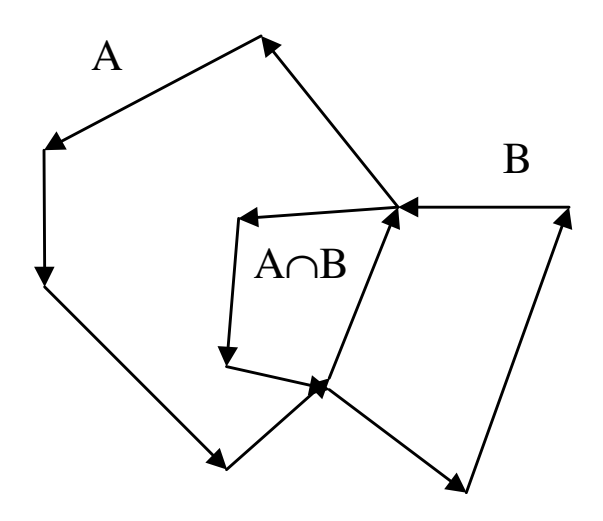

*Prnik dvou oblastí*

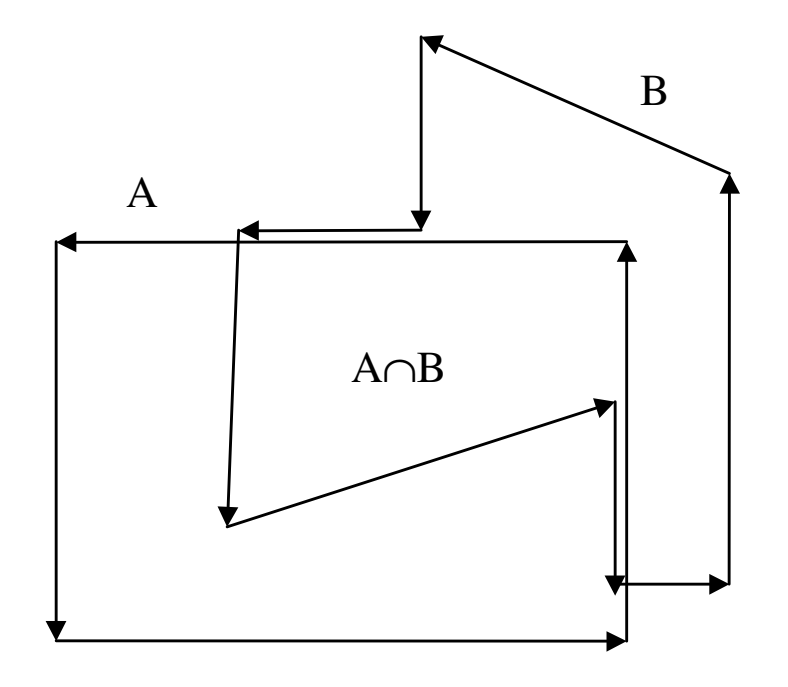

*Prnik oblastí s te*-*nými hranicemi*

#### *Algoritmus 15 - Prnik dvou oblastí*

- **1. Vstup: dv orientované oblasti.**
- **2. Všechny hrany hranic oblastí modifikuj tak, aby se vzájemn neprotínaly, mohou však splývat s hranami hranic z druhé oblasti. Potom mají tyto vlastnosti**
	- − **hrana splývá s jinou z druhé oblasti**
	- − **hrana leží celá uvnit druhé oblasti**
	- − **hrana leží celá vn oblasti**
- **3. Do seznamu zaa ty hrany, které bu, leží celé v druhé oblasti, nebo splývají s njakou hranou z druhé oblasti, se kterou mají stejnou orientaci, (totožné hrany jen jednou).**
- **4. Z vybudovaného seznamu zetz hranice výsledné oblasti a výsledek pošli na výstup.**

 $N$ ástin důkazu, že 4. Je uskutečnitelný...

## **Píklad (systém GeoStore – GEOVAP):**

**V GIS systému máme (mimo jiné ...) vrstvu les reprezentované jako areály a vrstvu venkovních úsek vysokého naptí. Zajímá nás, kde lesy zasahují do bezpe**-**nostního pásma 10 metr kolem úsek vysokého naptí, a to jen pro ur**-**itý výez území.**

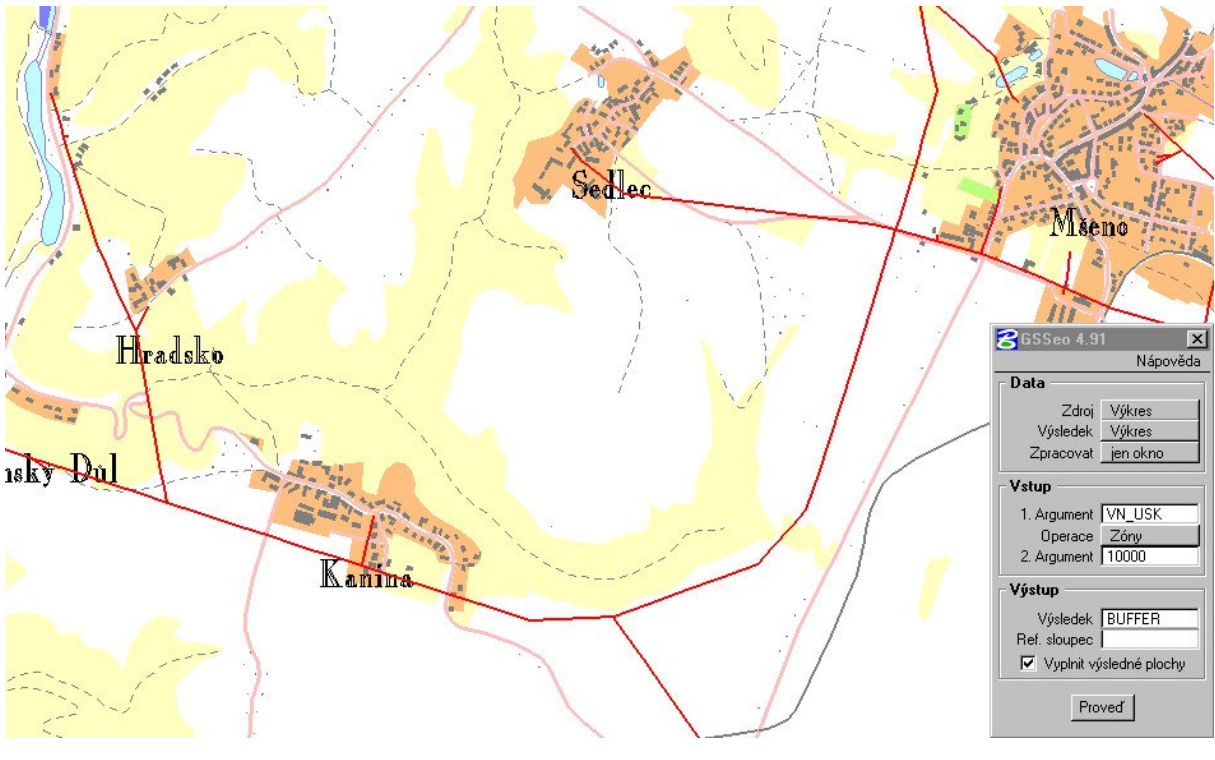

*Obr 1.*

**Zvolíme úlohu "Zóny", vyplníme vstupní argumenty úlohu – tabulka VN\_USK (úseky) a polomr 10000 mm. Po stisknutí tla**-**ítka "Prove" jsou liniové prvky z tabulky VN\_USK "obaleny" zónami o zvoleném polomru. Výstup bude mít nastavenu tabulku BUFFER. (Obr. 2).**

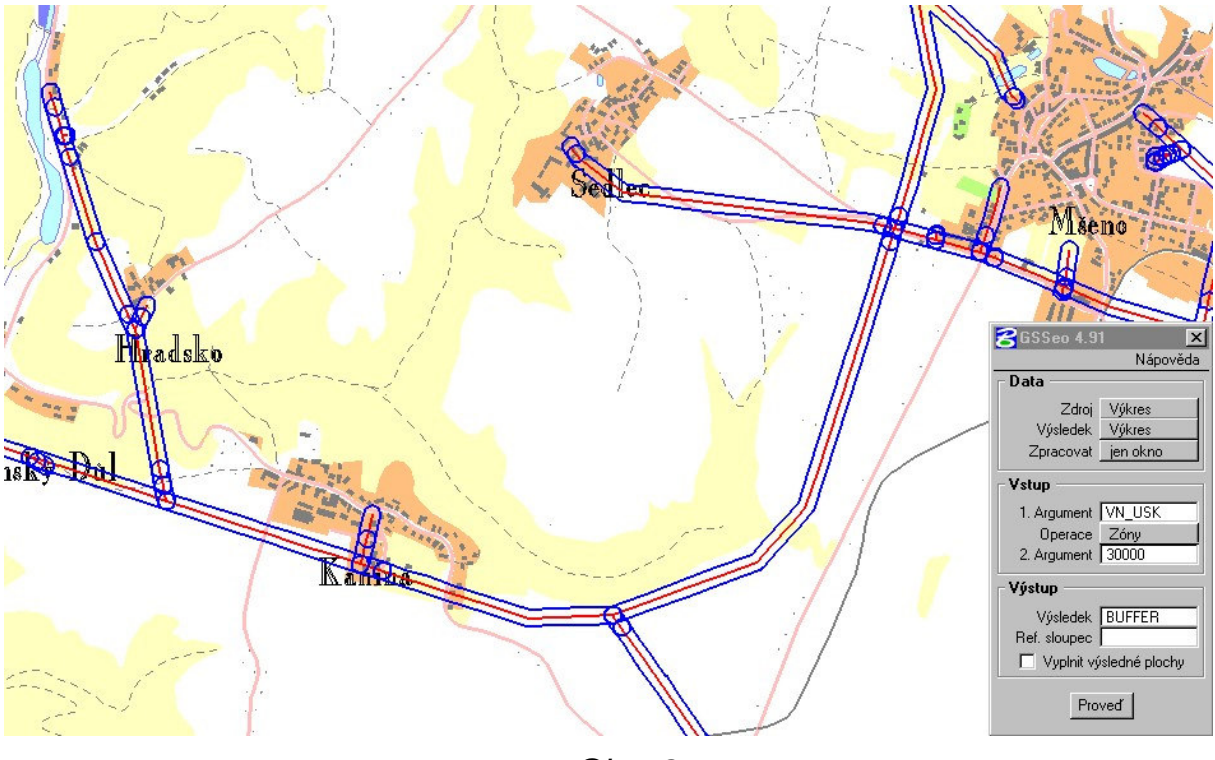

*Obr. 2*

**Zvolíme úlohu "Prnik", první argument bude tabulka, ve které jsou lesy, druhým argumentem bude tabulka BUFFER (po probhnutí 1) je nastavena tato tabulka na zónách). Voliteln mžeme zvolit možnost vyplnní výsledných areál. Po provedení dostaneme kýžený výsledek (Obr. 3).**

*.*

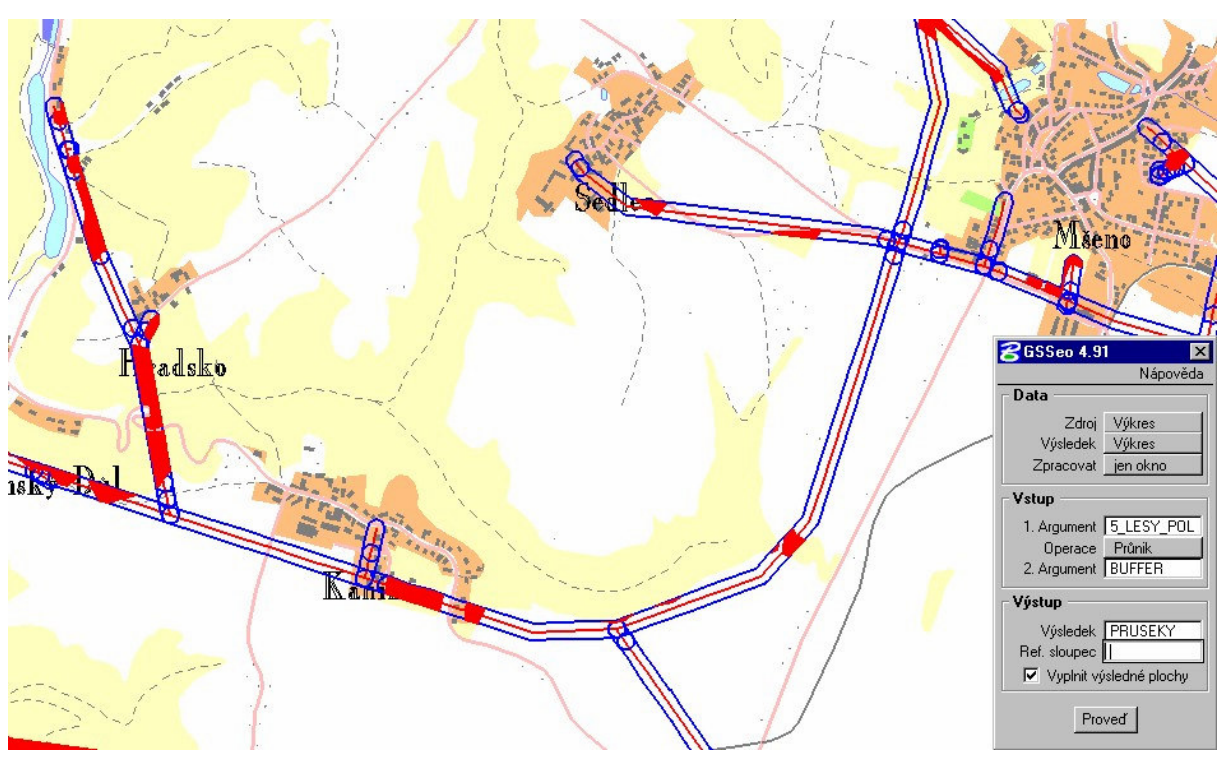

*Obr. 3.*

**Transformace souadných systém:**

**Vstup: Dva seznamy bod, které si "odpovídají"**

```
{[x1,y1].. [xn,yn]}
```

```
\{[u_1, v_1], \ldots, [u_n, v_n]\}
```
(Transformujeme **[u,v] do [x,y] s co** nejmenší chybou)

#### **Výstup: Parametry transformačních rovnic**

**Lineárni:**

 $x = f(u, v) = a_1u + b_1v + c_1$  $y=g(u,v)=a_2u + b_2v + c_2$ 

**Bilineární:**

**f**(u, v) =  $a_1u + b_1v + c_1uv + d_1$  $g(u, v) = a_2u + b_2v + c_2uv + d_2$ 

**Kvadratická, kubická, obecná polynomiální …**

**Podmínka:**

$$
\Sigma \text{ dist}^{2}([x_{i}, y_{i}], [f(u_{i}, v_{i}), g(u_{i}, v_{i})]) = \text{min}
$$

**kde**

dist<sup>2</sup> ([
$$
x_1
$$
,  $y_1$ ], [ $x_2$ ,  $y_2$ ]) = ( $x_1$ - $x_2$ )<sup>2</sup> + ( $y_1$ - $y_2$ )<sup>2</sup>

## **Lineární regrese:**

#### **Píklad pro lineární transformaci**

$$
\sum (a_1u_1+b_1v_1+c_1-x_1)^2+(a_2u_1+b_2v_1+c_2-y_1)^2 = \min
$$

$$
d\Sigma/da_1 = \Sigma 2 (a_1u_1 + b_1v_1 + c_1 - x_1) .u_1 = 0
$$
  
 $d\Sigma/db_1 = \Sigma 2 (a_1u_1 + b_1v_1 + c_1 - x_1) .v_1 = 0$ 

**d** $\sum$ **/dc**<sub>1</sub> **=**  $\sum$ **2** (a<sub>1</sub>**u**<sub>i</sub> + **b**<sub>1</sub>**v**<sub>i</sub> + **c**<sub>1</sub> - **x**<sub>i</sub>) = 0

## **Soustava normálních rovnic (pro g(u,v) analogicky):**

$$
a_1 \Sigma u_i^2 + b_1 \Sigma u_i v_i + c_1 \Sigma u_i = \Sigma x_i u_i
$$
  

$$
a_1 \Sigma u_i v_i + b_1 \Sigma v_i^2 + c_1 \Sigma v_i = \Sigma x_i v_i
$$
  

$$
a_1 \Sigma u_i + b_1 \Sigma v_i + c_1 n = \Sigma x_i
$$

## **Rastrová data v GIS**

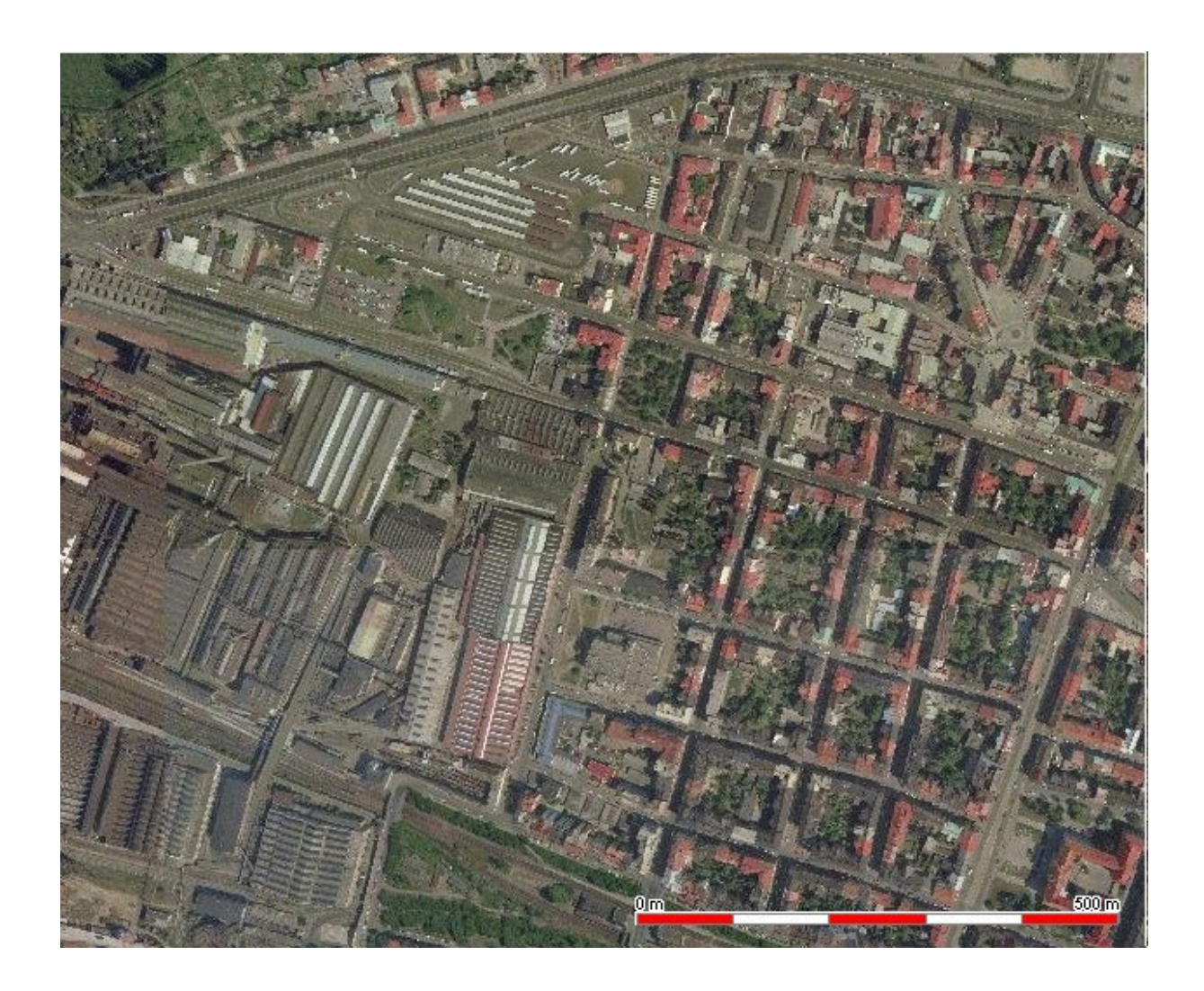

**Typy rastrových dat používaných pro GIS technologie jsou stejná**  $i$ **jako** v počítačové grafice:

- − **binární**
- − **polotónová**
- − **víceúrovová**

**Pro další práci o**-**íslujeme sousedy pixelu P následujícím zpsobem:**

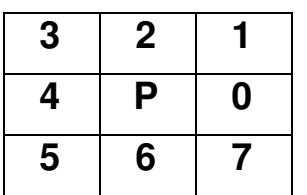

**Sousedé 0,2,4,6 se nazývají** *pímí* **(d-) sousedé pixelu p. Sousedé 1,3,5,7 se nazývají** *nepímí* **(i-) sousedé pixelu p.**

#### *Definice - Histogram obrazu.*

**Nech** *f* **je polotónový obraz barev 1..M. Jeho** *histogramem* rozumíme konečnou posloupnost *h(f)=(h<sub>1</sub>..h<sub>M</sub>),* kde, *h<sub>i</sub>* je počet **pixelů s** barvou *i*.

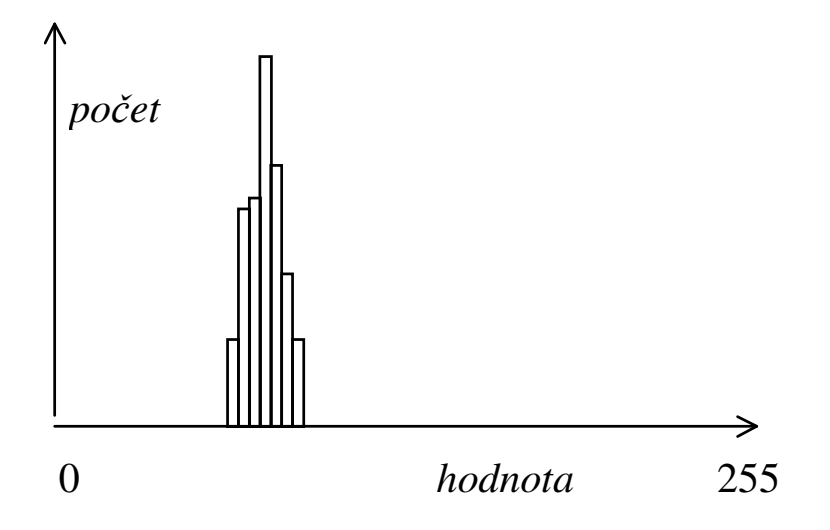

*Obr. 18 - Histogram obrazu*

#### *Definice - Matice sousednosti*

**Nech f je polotónový obraz barev 1..M. Jeho maticí sousednosti rozumíme** -**tvercovou MxM matici** *CM(f)={cmij}***, kde,** *cm<sub>ij</sub>* je počet (přímo) sousedících pixelů o barvě *i* a *j*.

#### *Lineární filtrace*

**Bu** *f* **polotónový obraz, M > 0. Položme**

$$
g(x,y)=H(M,x,y)
$$

**kde H je libovolná funkce, která v konstantním čase počítá novou hodnotu pixelu** *g(x,y)* **z okolí pixelu** *(x,y)* **o rozmru** *M.*

**Funkce** *H* **bývá nkdy váženým prmrem pixel a lze ji vyjádit:**

*H(M,x,y)=*-*i=-M,M* -*j=-M,M h(i,j)\*f(x+i,y+j)*

# **a) Filtry zhlazující filtry**

$$
\mathsf{a})
$$

**a) b)**

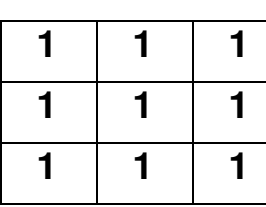

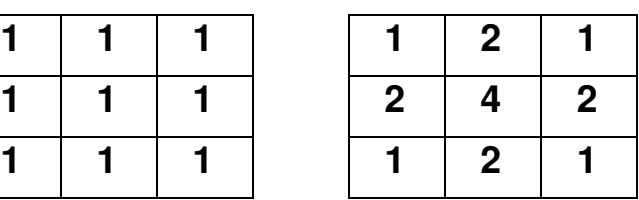

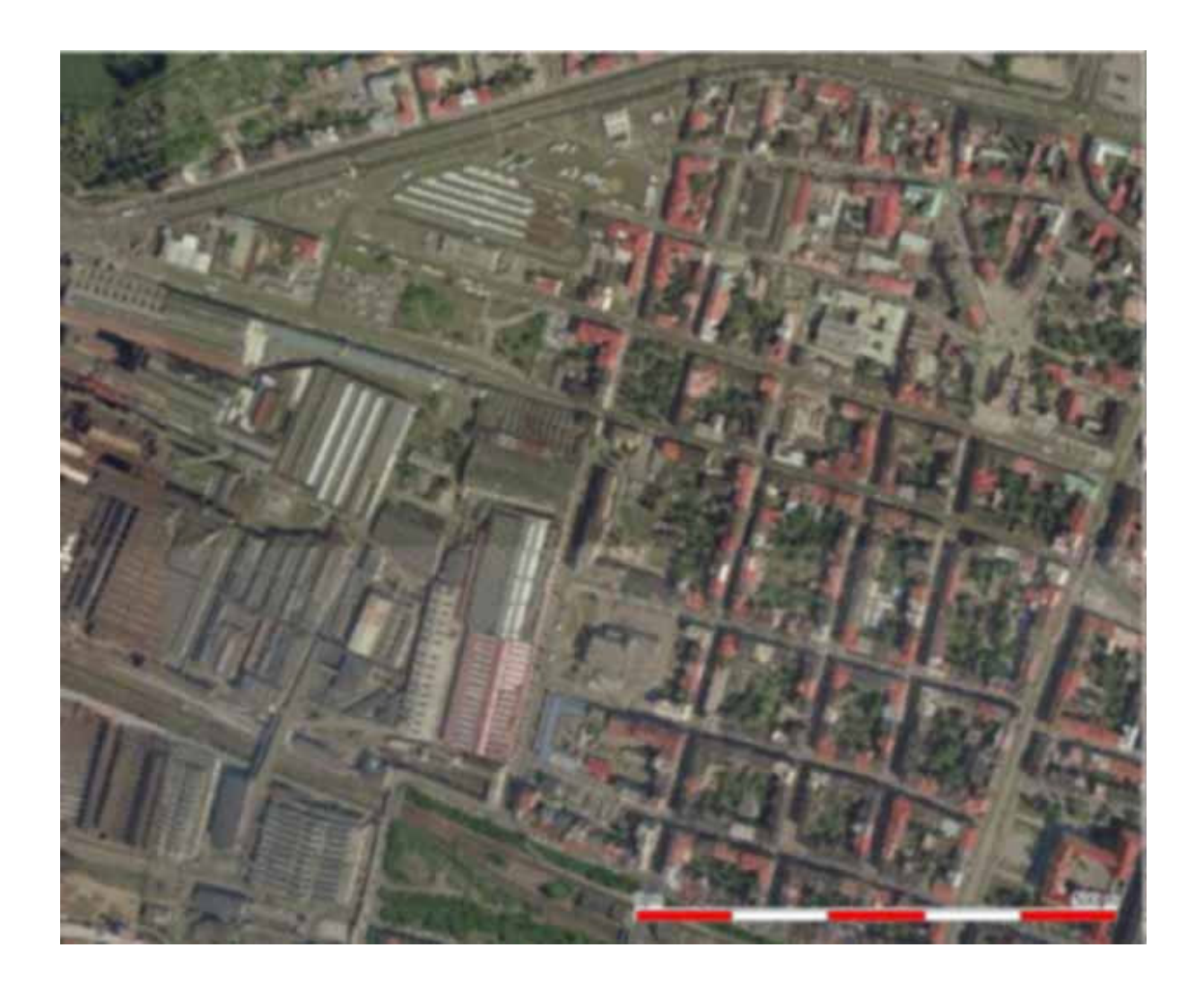

## **b) Filtry, které se snaží "zostit" obraz**

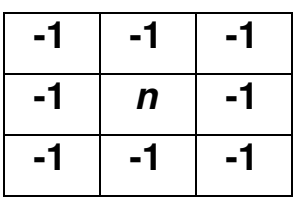

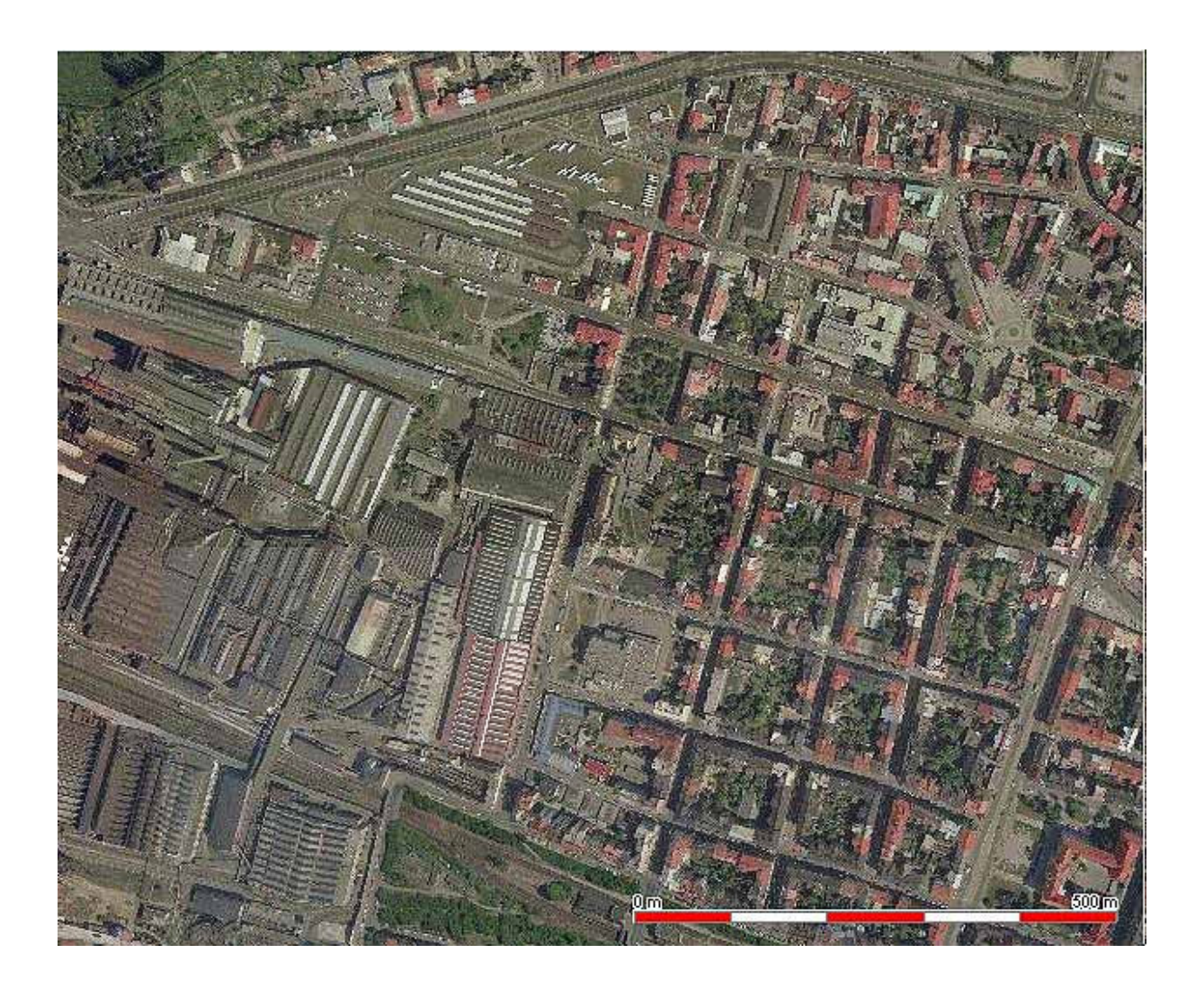

## **c) Detektory hran**

**Základním filtr této tídy piadí novému pixelu nejvtší absolutní hodnotu ze dvou výsledk:**

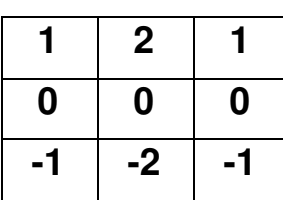

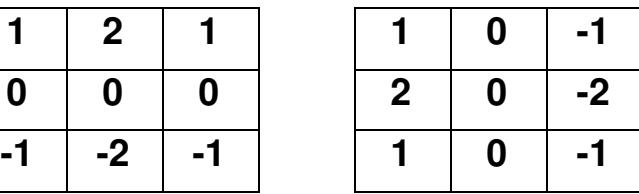

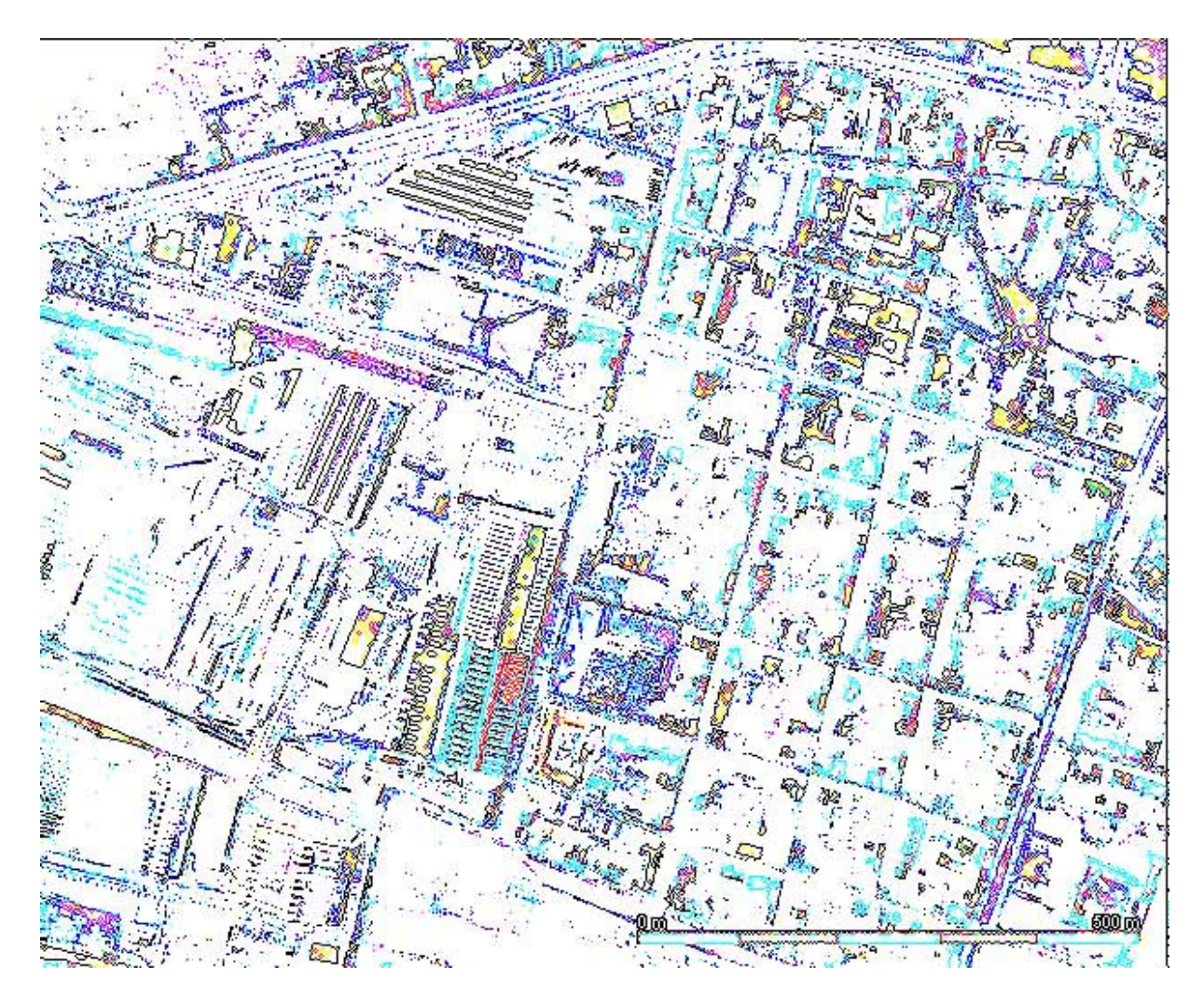

### **Pvodní obraz**

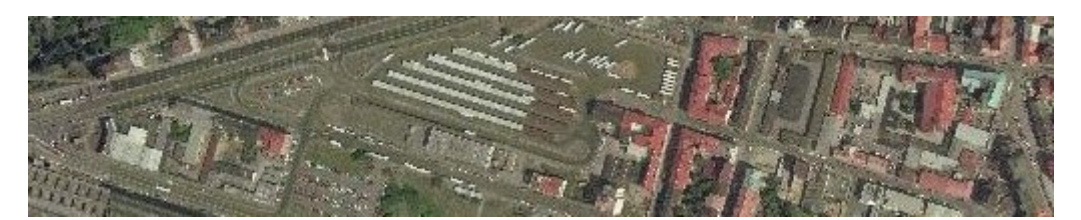

#### **Zhlazovací filtr:**

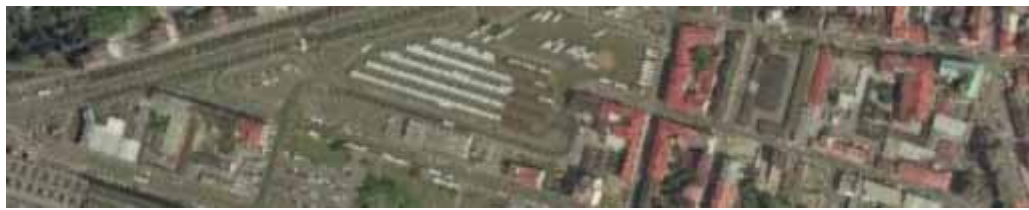

## **Zostující filtr:**

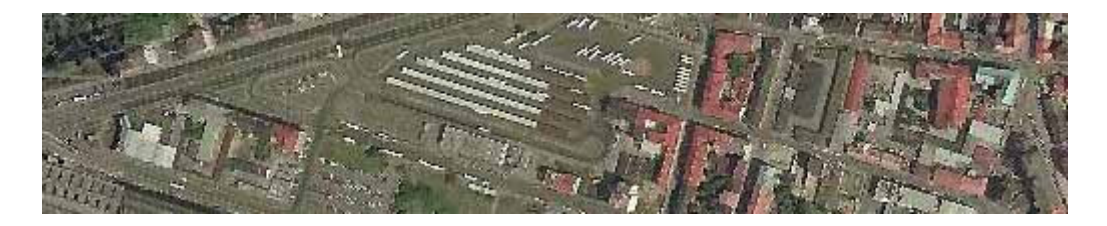

#### **Detektor hran:**

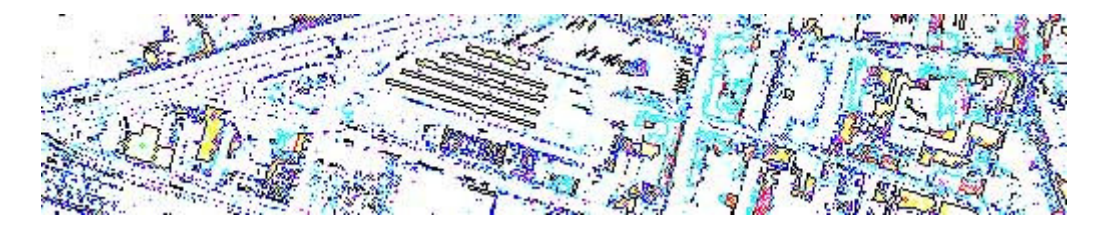

## *Kontura (hranice) oblasti v binárním obrazu*

**Nech** *O* **je libovolná oblast (množina složená z jedni**-**ek) v binárním obrazu, Konturou (hranicí) oblasti** *O* **rozumíme všechny pixely patící této oblasti, které mají nulového d-souseda.**

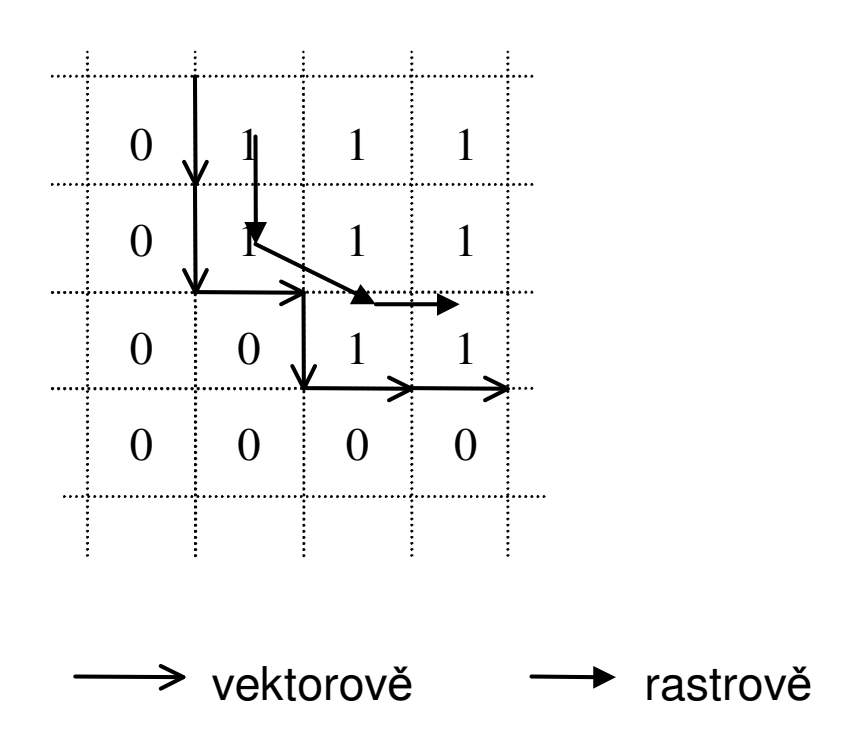

#### **Transformace obrazu**

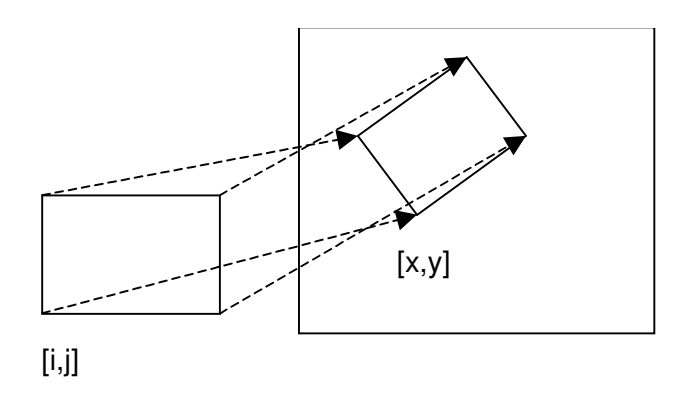

- **4. Ur**-**íme bodové objekty ve zdrojovém obrazu, jejichž (kartografické) souadnice jsou známé. Napíklad pesn ode**-**tené z mapy, geodeticky zamené apod.**
- **5. ur**-**íme transforma**-**ní funkce z nového do starého obrazu (komer**-**ní produkty vtšinou poskytují polynomiální transformaci založené na metod nejmenších** -**tverc).**

$$
i = F(x,y)
$$
  

$$
j = G(x,y)
$$

**kde** *(i,j)* **zna**-**í souadný systém originálního obrazu,** *(x,y)* **souadný systém obrazu nového.**

- **6. fázi procházíme cílový obraz, pomocí transformačních funkcí** *F* **a** *G* **se "díváme" do originálu a po**-**ítáme hodnotu pixelu. Podle toho, z jakého okolí zdrojového pixelu ur**-**ujeme výslednou hodnotu pixelu nového, se hovoí o metodách**
- − **nejbližší soused**
- − **bilineární transformace**
- − **konvoluce okolí MxM**

**První pípad prost penese hodnotu pixelu do nového obrazu, v dalších pípadech se výsledná hodnota se po**-**ítá z jistého okolí pixelu v originálním obrazu.**

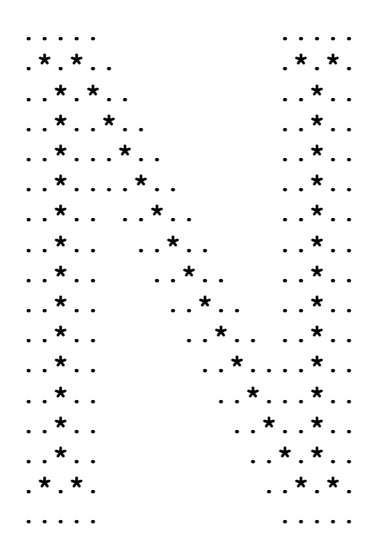

*Obr. 20 - Skelet binárního obrazu: binární obraz je reprezentován znaky ., jeho skelet znaky \*.*

*Definice 12 - Skelet*

**Nech R je množina pixel, B její hranice (kontura), P bod v R.** *Nejbližší soused bodu P na hranici B* **je bod M z B takový, že pro každý bod M´ z B , M´ je rzný od M je vzdálenost PM´ vtší nebo rovna vzdálenosti PM. Má-li bod P více než jednoho nejbližšího souseda, nazývá se** *bodem skeletu množiny R***. Sjednocení všech bod skeletu tvoí** *skelet množiny R***.**

#### *Algoritmus 16 - Urení skeletu*

**1. Ur**-**i hranici (konturu) B(R) množiny R.**

**2. Ur**-**i množinu násobných pixel M(R) v hranici B(R)**

- **3. Je-li B(R) = M(R), skon**-**i.**
- **4. Polož R = R - (B(R) - M(R)) a pokra**-**uj krokem 1.**

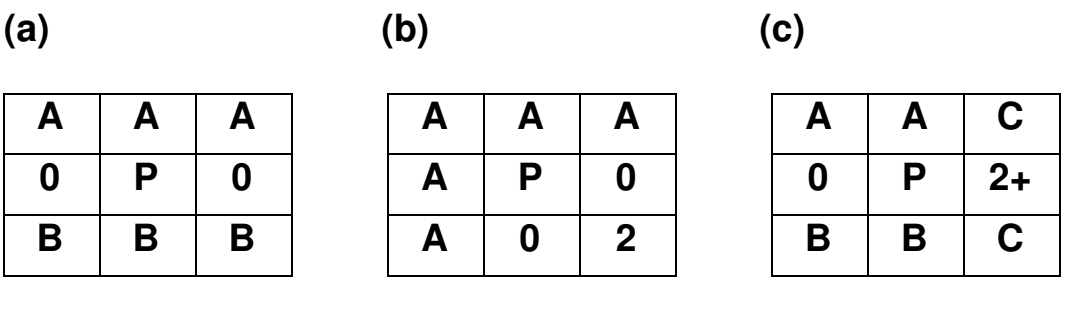

Pixel označený 2 je hraniční pixel, pixel označený 2+ je hraniční **nebo násobný pixel.**

**(a), (b): Alespo jeden pixel ze skupiny pixel A, B je nenulový (c): Alespo jeden pixel ze skupiny C musí být nenulový. Pokud jsou oba nenulové, pak mže být hodnota pixel ve skupinách A i B libovolná. Pokud je jeden pixel skupiny C nulový, musí být alespo jeden pixel skupiny A i skupiny B nenulový.**

**Topologické úlohy:**

**Byly efektivn ešeny ped tím, než byly vbec GIS technologie vymezeny, pesto je mžeme považovat za sou**-**ást analytického jádra topologicky orientovaných GIS.**

**Základní datová struktura síového grafu:**

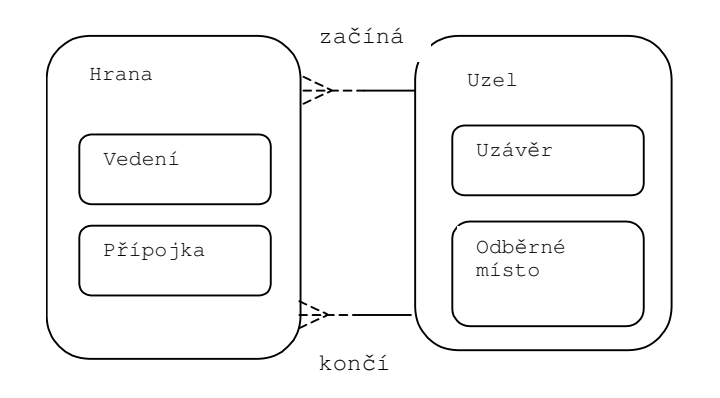

### **Základní datová struktura areálového grafu:**

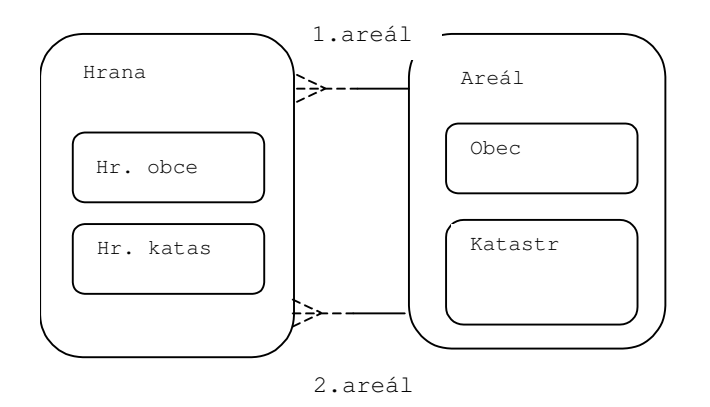

**Nej**-**astjší úlohy:**

- − **Trasování grafu - vyber všechny uzly/hrany, které jsou "napájeny" z daného uzlu, hodn používaná úloha pro dispe**-**ery sítí, modelování situací "co se stane, když?".**
- − **Nejkratší cesta z uzlu do uzlu. Používá se klasický Dijkstrv algoritmus. Lze výhodn využít vlastnosti, že uzly grafu jsou** prostorově lokalizovány.

#### **Algoritmus "Minimální cesta (Best search)"**

**Nech** *(U,H)* **je graf s nezáporn ohodnocenými hranami, váhu libovolné hrany** *h*∈**H ozna**-**me** *w(h)***. Nech dále každý uzel** *ui*∈**U má** 2D souřadnice (x<sub>i</sub>,y<sub>i</sub>). Pro libovolné uzly *u*,v označme d(u,v) jejich **vzdálenost v** *E2***. Pro libovolnou hranu** *hi=(u<sup>i</sup> ,vi)* **nech dále je** *d(u<sup>i</sup> ,vi)*≤*w(h)* **– platí trojúhelníková nerovnost metrického prostoru** *E2***. Potom pro libovolné uzly** *u <sup>0</sup>,v*∈*U* **následující postup vede k nalezení minimální cesty z** *u<sup>0</sup>* **do** *v***.**

**Nech** *u0, u1,..,un=v* **je kritická cesta.**

- **1. Inicializace: Pro každý uzel** *ui*<sup>∈</sup>*U***,** *ui*<sup>≠</sup>*u<sup>0</sup>* **položme** *d\_pathi=*∞**,** *d\_path0=0***, a položme každý uzel** *ui*<sup>∈</sup>*U c\_pathi=NULL.*
- **2. Výbr pivota: Položme** *c\_pathi=d\_path<sup>i</sup>* **pro takový** *u<sup>i</sup>* **, pro který je** *c\_pathi=NULL, d\_pathi<*<sup>∞</sup> **a pro který je** *d\_pathi+d(u<sup>i</sup> ,v)* **minimální. Když neexistuje – kon**-**íme, cesta neexistuje. Je-li** *ui=v***, potom konec** *c\_path<sup>i</sup>* **je délka minimální cesty a provedeme zptný chod.**
- **3. Expanze: Pro všechny uzly** *uk*<sup>∈</sup>*U* **takové, že existuje hrana** *hk*<sup>∈</sup>*H, hk=(u<sup>i</sup> ,uk)* **(***u<sup>i</sup>* **je pivot z pedchozího kroku) položme**  $d$  *path<sub>k</sub>=min{d\_path<sub>k</sub>, c\_path<sub>i</sub>+w(h<sub>k</sub>)}* a pokračujeme 2.
- **A) Má-li** *u<sup>i</sup>* **piazeno do**-**asné ohodnocení, které je rovno hodnot kritické cesty, potom bude nkdy vybrán jako pivot.**
- **B) Je-li** *u<sup>i</sup>* **vybrán jako pivot a je-li mu piazena trvalá hodnota kritické** cesty potom  $u_{i+1}$  nebyl vybrán jako pivot před ním.
- **C)** *u<sup>i</sup>* **+1 je potom piazena hodnota kritické cesty**
- **D)** *u<sup>n</sup>* **je piazena hodnota kritické cesty**
- **A) C) a D) jsou triviální, B) SE dá dokázat (snad)**
	- − **Problém obchodního cestujícího.**

**Topologicko-geometrické úlohy:**

- − **Vytváení topologických vazeb na základ geometrických vlastostí objekt; jedná se o vytvoení pislušného typu grafu (uzel-hrana, hrana-hrana, areálový graf). Hojn se využívá pístupových metod pro geometrické objekty.**
- − **Generování oblastí z hran areálového grafu.**
- − **Identifikace hran areálového grafu.**
- − **Generování vyšších územních celk areálového grafu.**
- − **Kontrola konzistence geometrických a topologických vlastností dat (kontrola shody umístní uzlu a konce hrany s ním incidentní, kontrola kížení hran, kontrola stup uzlových bodů a další kontroly)**

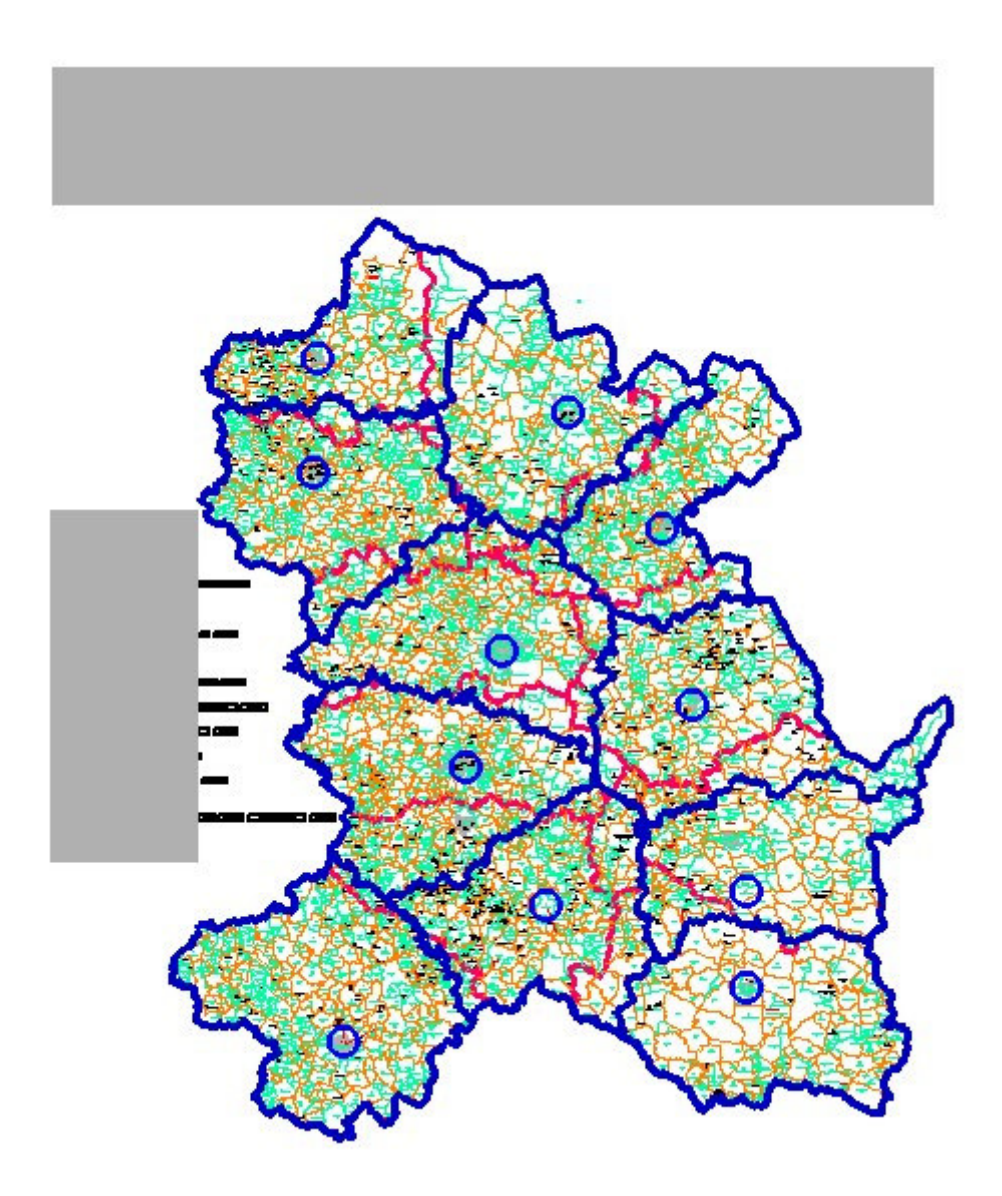

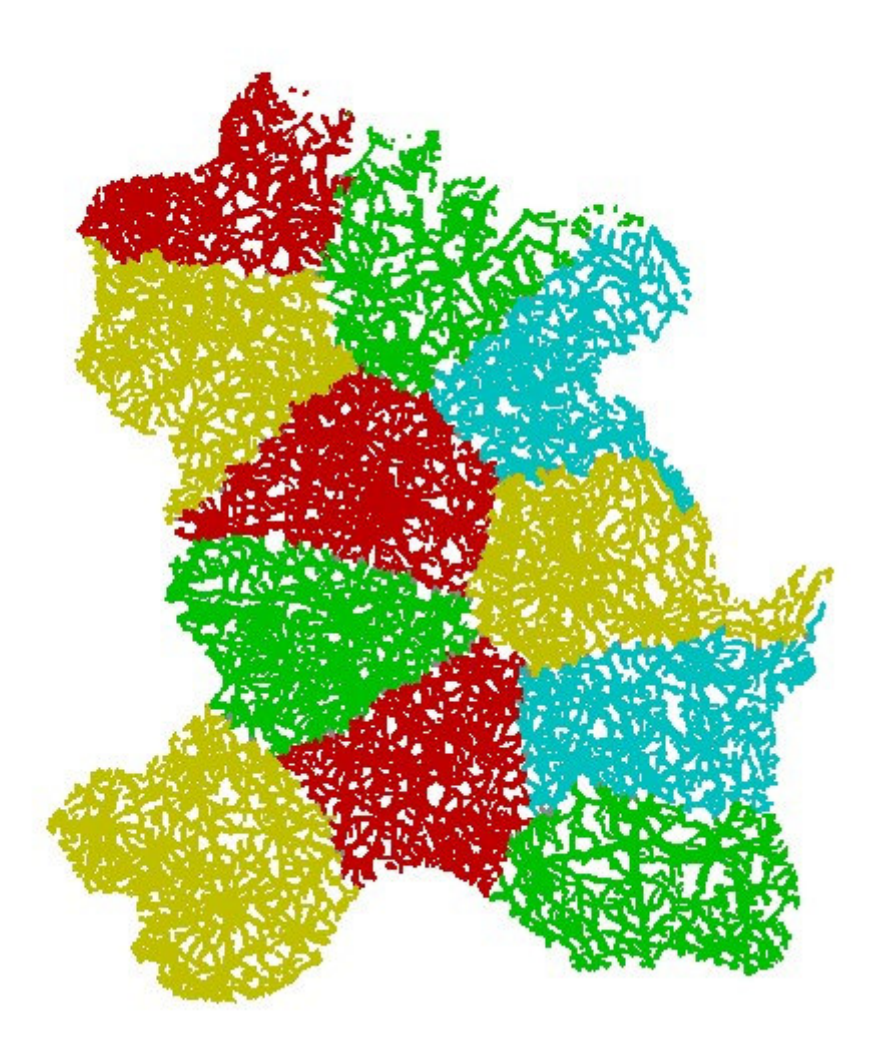